# *Blended Learning* **- von der Idee zur Tat, vom Konzept zur Realisierung: Zwei Berichte aus der pädagogischen Praxis der Lehrerbildung**

### **Dieter Kranz und Bernd Lüking**

Bei den Konferenzen der Bildungsminister und beim allgemeinen Rat in Lissabon wurden 2001 die neuen Informations- und Kommunikationstechnologien als vordringliche Bildungsmaßnahme bis 2005 genannt, um Arbeitsplätze in Europa zu sichern und eine zukunftweisende Weiterentwicklung der Bildungs- und Ausbildungsangebote zu gewährleisten.<sup>1</sup> Nach vielen euphorischen Erklärungen und Glaubenssätzen müssen wir jedoch feststellen, dass nach einem kurzen *eLearning*-Boom eine gewisse Ernüchterung aufgekommen ist. "Teure virtuelle Plattformen wurden gekauft, die immer noch darauf warten, genutzt zu werden. CBTs und WBTs wurden produziert, die nach dem ersten Einsatz schon veraltet sind. Außer Spesen - nichts gewesen?"<sup>2</sup> In Fachzeitschriften finden sich vermehrt alarmierende Meldungen wie die von Raimond Schmahl (Leverkusen) "Medienmanagement in Schulen (tut Not)": Mehrere Studien beklagen das Schwinden der Fähigkeit von Schülern, Texte zu verstehen, wiederzugeben und in einen bereits vorhandenen Wissenshorizont einzuordnen. Zudem scheint sich in den Schulen allgemeine Lesemüdigkeit als heimliche Lernhaltung breit zu machen: Angebote der Bildschirmmedien gelten als cool – andere Lern- und Erfahrungswelten als von gestern! Plastisch lässt sich das Dilemma so umreißen: Im Internet zu surfen, dort oft nur Anhaltspunkte für vermeintliche Informationen zu finden, diese Fundstücke ungeachtet der Quelle auszudrucken und meist ungelesen abzuheften – bedeutet eben nicht verstehend und strukturierend, lernend voranzukommen, sondern in der Logik einer Maschine Zusammenhangloses aufzuhäufen."<sup>3</sup>

Nein, sagen die Befürworterinnen und Befürworter der Neuen Medien im Unterricht und von *eLearning*, so kann es nicht sein, und sehen eine befriedigende Antwort in *Blended Learning*-Konzepten<sup>4</sup>, die sich als ein abnehmerorientierter Mix von verschiedenen didaktischen Methoden und Lernformen verstehen. Durch eine möglichst optimale Kombination und ein ausgewogenes Verhältnis von Präsenzunterricht, Selbststudium und Lern- und Arbeitsphasen in virtuellen Arbeitsräumen soll ein erhöhter und nachhaltiger Lerneffekt erzielt werden. Das belegen Studien aus dem Fremdsprachenunterricht, von denen Okke Schlüter im Klett-Themendienst 24 (April 2004) berichtete: "Die eingesetzten Ressourcen werden, sofern sie optimal verzahnt sind, bei der Mehrzahl der Lernenden bessere Erfolge zeitigen als das klassische Präsenztraining. Damit bietet *Blended Learning* dem Sprachentraining einen beträchtlichen Mehrwert, erfordert allerdings auch spezielle Materialien, deren Entwicklung sehr aufwändig ist."

Mario Bolzer fasst aus seiner Sicht die Vorteile von *Blended Learning* in einer Grafik zusammen:

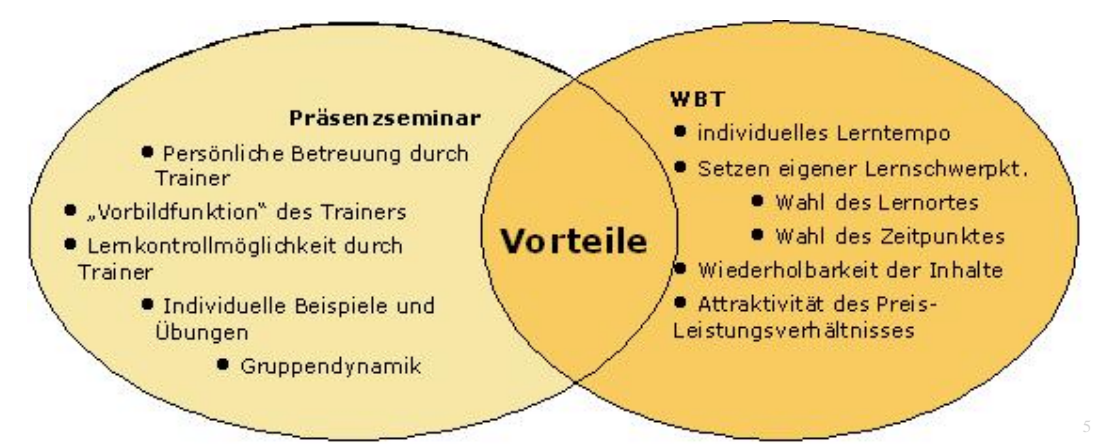

So die Theorie. Aber wie sieht die Praxis aus? Wir wollen dieser Frage konkret nachgehen, aus eben dieser Praxis berichten und zwei Fortbildungsangebote vorstellen, die wir im Team auf der Grundlage didaktischer Überlegungen entwickelt und mit einer intensiven Nutzung von verschiedenen kostenlosen virtuellen Lernplattformen (*Open Source* Produkten) durchgeführt haben. Unsere

gewonnen Erfahrungen mögen derzeit noch zögernden Kolleginnen und Kollegen nützen und einen Anlass bieten, ausgetretene Lehrpfade zu verlassen und reizvolles Neuland zu betreten. Aus unserer Sicht lohnt sich ein solches Wagnis, wenn an dieser Stelle der Begriff "Wagnis" überhaupt noch angebracht ist.

## 1. "Medien und Methodenkompetenz": Ein fächerübergreifendes Fortbildungsangebot für **Lehrende an Schulen und Institutionen der Erwachsenenbildung**

In Zusammenarbeit mit dem Landesverband der Volkshochschulen Niedersachsens e. V. / vhsConcept und n-21 (Schulen in Niedersachsen online) wurde im Jahr 2003 ein Fortbildungsangebot erstellt, das konsequent auf die digitalen Informations- und Kommunikationstechnologien setzt und deren Arbeitsmittel und Denkwerkzeuge nutzt, um die pädagogische Alltags(Praxis) dauerhaft zu verändern. Ziel des kostenpflichtigen Angebots ist es, sich das didaktisch-methodische Potenzial der neuen Technologien anzueignen, zu nutzen und zu beurteilen. Der Fortbildungslehrgang ist in fünf Bausteine oder Module gegliedert, die sich am pädagogischen Arbeitshandeln orientieren: Vorbereitung – Erarbeitung – Verarbeitung – Präsentation – Evaluation. In jedem dieser Bausteine geht es um die Erarbeitung entsprechender Lernarrangements, wobei der Umgang mit den neuen Informations- und Kommunikationstechnologien (nicht allein mit dem Internet) im Vordergrund steht. Die Autoren des Lehrgangs sind davon überzeugt, dass "der rasante Wandel unserer informationellen Umwelten und die mediale Durchdringung aller gesellschaftlichen Bereiche Arbeits-, Kommunikations- und Lernkulturen verändern werden. [...] Mit den digitalen Informations- und Kommunikationstechnologien stehen Arbeitsmittel und 'Denkwerkzeuge' zur Verfügung, die die pädagogische Alltagspraxis verändern werden. Wir verfügen über neue Möglichkeiten und Formen des Informationserwerbs und der Informationsverarbeitung, der Organisation des individuellen und gemeinsamen Arbeitens, der Gestaltung von Kommunikation und der Dramaturgie von Lernprozessen und sind damit in der Lage unsere pädagogischen Handlungsformen und Aktionsräume zu erweitern und zu verbessern."<sup>6</sup>

## **1.1 Die Ziele des Lehrgangs**

Der Lehrgang "Medien und Methodenkompetenz" will

- Interesse wecken und Kenntnisse vermitteln, um sich mit den Veränderungen der medialen Kommunikationskultur auseinander zu setzen,
- praktische Hilfen anbieten, die neuen Möglichkeiten von Multimedia und Internet für die eigene pädagogische Praxis konstruktiv zu nutzen,
- Impulse geben und Sicherheit vermitteln in der Nutzung von Multimedia und Internet für die Gestaltung von Lernprozessen,
- mit Instrumenten der Evaluation vertraut machen und befähigen, diese als Reflexionsmöglichkeit und Bewertungsverfahren für die pädagogische Praxis zu nutzen.

Insbesondere geht es um

- medienorientierte Methodenkompetenzen (recherchieren, sammeln, ordnen, strukturieren, dokumentieren, verwalten, gestalten und präsentieren)
- inhaltsbezogene Sachkompetenzen (auswählen, verknüpfen und urteilen)
- arbeitsbezogene Sozialkompetenzen (kommunizieren und kooperieren)
- pädagogische Reflexionskompetenzen (evaluieren und bewerten).

Diese aufgeführten Kompetenzen sind Bestandteile aller Bausteine. Somit bietet der Lehrgang allen Teilnehmerinnen und Teilnehmern Handlungs- und Reflexionsräume, in denen diese Kompetenzen in digitalen Lernarrangements mit innovativen Potenzialen erworben werden können.

## **1.2 Inhalt(e)**

Damit dieser Lehrgang fächerübergreifend angeboten und genutzt werden kann, haben sich die Autoren für das Thema "Die Zwanziger Jahre des 20. Jahrhunderts" als exemplarisches Arbeitsthema entschieden. Es dürfte die Kolleginnen und Kollegen der Fächer, Englisch, Französisch, Deutsch, Geschichte, Politik, Gesellschaftskunde, Kunst, Musik etc. interessieren. Andere fächerübergreifende Themen wie: Wasser, Schule der Zukunft, Gehirn und Lernen, Gen-Technik, Wahrnehmung und Kommunikation ... wären bei entsprechender Interessenlage der Lerngruppe und nach Absprache möglich.

Bei dem gewählten Thema muss gegeben sein, dass man sich mit ihm aus unterschiedlichen fachlichen-inhaltlichen Perspektiven auseinander setzen kann. Die Teilnehmerinnen und Teilnehmer sollten die Chance nutzen, selbst einen eigenen Zugang zum Thema aus ihrer individuellen Interessenlage zu erarbeiten. Erst dann lässt man sich auf die inhaltliche Herausforderung ein und begibt sich zudem in eine authentische Lernsituation.

Im Rahmen der Fortbildung recherchieren die Teilnehmenden zu ausgewählten Fragen im Internet, erarbeiten und strukturieren ein Thema. Sie dokumentieren und verwalten ihre Arbeitsergebnisse, kommunizieren untereinander web-gestützt, arbeiten und kooperieren auf einer Lernplattform, strukturieren Arbeitsabläufe, üben Textbearbeitung, gestalten Arbeitsmaterialien und -ergebnisse, evaluieren ihre Arbeit und erstellen eine Abschlussarbeit.

## **1.3 Zielgruppe(n)**

Der Lehrgang richtet sich an Lehrende und Unterrichtende in Schule und Erwachsenenbildung. Er kann bei Interesse auch als Programm für Schulkollegien oder andere geschlossene Gruppen mit einer speziellen Ausrichtung an spezifische örtliche und institutionelle Belange organisiert und durchgeführt werden.

Die Teilnehmenden müssen über Grundkenntnisse im Umgang mit der Anwendersoftware von Office-Paketen verfügen und Zugang zu Computer und Internet, einschließlich E-Mail besitzen.

## **1.4 Lernorganisation**

Die in fünf Bausteine gegliederte Fortbildung orientiert sich am pädagogischen Arbeitshandeln: Vorbereitung – Erarbeitung – Verarbeitung – Gestaltung – Abschluss.

Eine partielle Teilnahme nur an einzelnen Modulen ist nicht möglich. Für die äußere Form gilt das Konstruktionsmuster des *Blended Learning*:

- Das Lernen findet in gemeinsamen Veranstaltungen mit der gesamten Lehrgangsgruppe, in Arbeitsgruppen und in Partnerarbeit statt.
- Es wird zusätzlich als Einzellernen mit und ohne tutorielle Begleitung und Unterstützung und als kollaboratives Lernen selbst organisiert.
- Es findet einen Abschluss mit der Erstellung und Begutachtung eines von jedem/jeder Teilnehmenden zu erstellen multimedialen Produkts.

Die Organisation der tutoriellen Begleitung wird durch die Dozentinnen und Dozenten der Fortbildung mit der Lerngruppe verbindlich vereinbart.

Die Gesamtdauer der Fortbildung beträgt 80 Unterrichtsstunden, wobei auf die Präsenzphasen 40 Unterrichtsstunden, auf die selbst organisierten Einzel-Lernphasen einschließlich ,Hausaufgaben und Arbeitsaufträge' nochmals 40 Unterrichtsstunden entfallen. Von diesen 40 Stunden ist mindestens die Hälfte tutoriell unterstützt.

Für die Präsenzphasen sind zwei Kernvarianten möglich, die verschiedene Variationsmöglichkeiten bieten: 2 x zweitägige Seminare (freitags/samstags), 1 Ganztagesseminar und ein halbtägiges

Abschlussseminar oder eine Kombination von 2 zweitägigen Seminaren (freitags/samstags) plus 3 halbtägigen Seminaren. Für die erste Variante mag der nachstehende Vorschlag stehen, der zugleich Richtwerte für die Stundenumfänge enthält und der von mir in Stade mit einer Gruppe von 10 Teilnehmenden durchgeführt wurde:

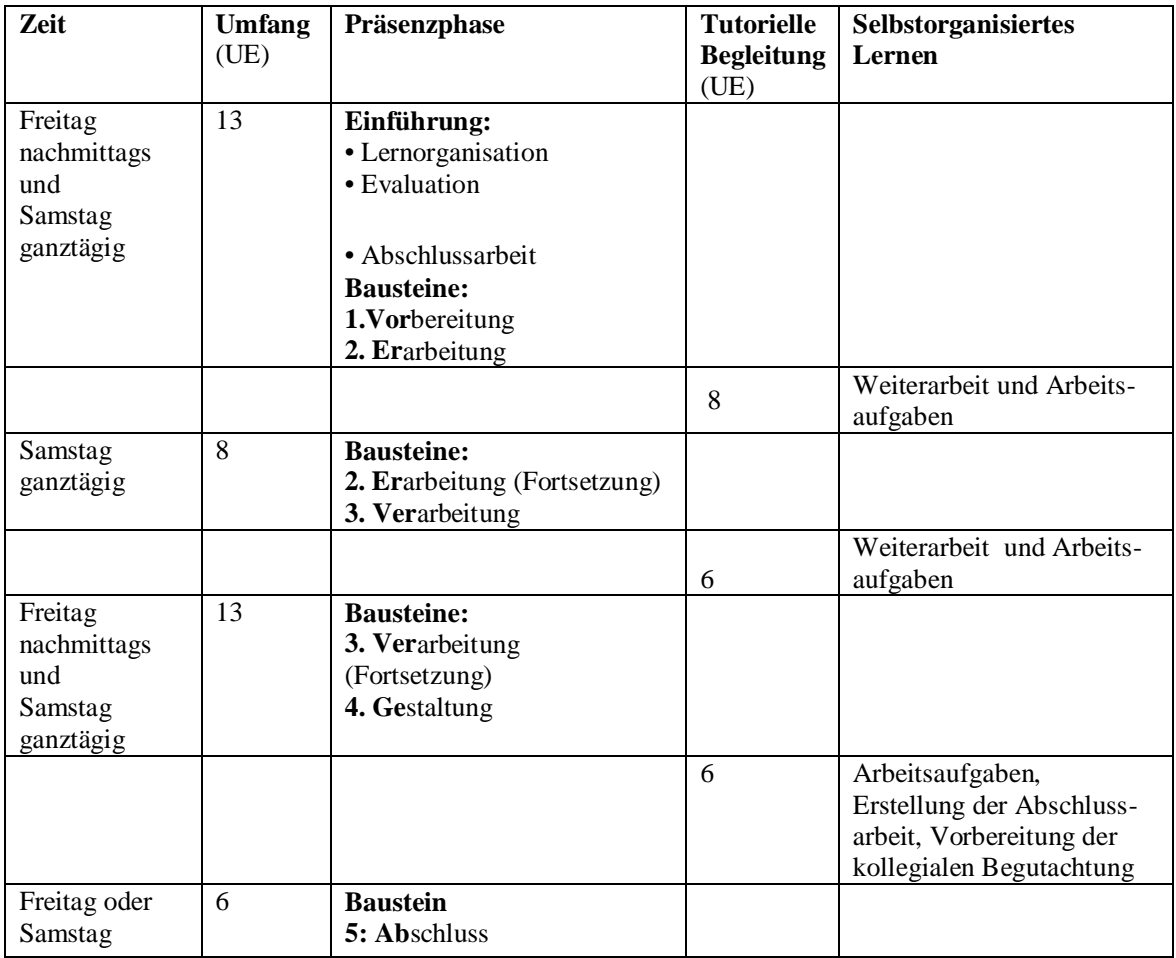

Andere Veranstaltungsformen sind selbstverständlich auch denkbar und möglich, jedoch sollte der Gesamtumfang von 40 Unterrichtsstunden in den Präsenzphasen nicht unterschritten werden. Es hat sich bewährt, den Lehrgang in einem Zeitraum von maximal 8 Wochen durchzuführen.

Voraussetzung für die Durchführung des Lehrgangs ist seitens der veranstaltenden Einrichtung ein entsprechend technisch ausgestatteter Seminarraum. Die derzeitig übliche EDV-Ausstattung genügt: Beamer, KL-PC mit Soundkarte und Lautsprecher, Tageslichtsschreiber, *White Board*.

## **1.5 Lehr- und Lernmaterialien**

Die ausrichtende Einrichtung kauft eine Mappe mit detaillierten Materialien zum Preis von 80€ und berechnet den Kostenanteil für die teilnehmenden Lehrerinnen und Lehrer. Alle Bausteine werden im Detail beschrieben, und in den Anhängen finden sich ausführliche Informationen zur Evaluation, zum Lerntagebuch sowie ergänzende Lehrgangsunterlagen.

Zur Planungshilfe gehört eine CD-ROM, auf der sich alle Texte einschließlich der Materialien und Bildschirmausdruck als pdf-Dateien, sowie eine *PowerPoint*-Präsentation dieser Fortbildung und die *Freeware*-Programme, die eingesetzt werden. Alle Materialien dürften kopiert, vervielfältigt und allen Lehrgangsteilnehmerinnen und -teilnehmern zur Verfügung gestellt werden.

Die Zielvorstellungen aller Bausteine und ihre thematische Ausfächerung sind detailliert auf der Grundlage der anzustrebenden Zielfertigkeiten festgelegt (vgl. S. 25-27).

## **1.6 Abschlussarbeit und Zertifikat**

Der Lehrgang schließt mit der kollegialen Begutachtung einer von den Teilnehmenden zu erstellenden Abschlussarbeit in Form eines multimedialen Produkts ab. Dieses ist als Hypertext zu einem frei gewählten Thema zu erstellen.

In der Regel wird ein derartiger Hypertext mit einem HTML-Editor erstellt oder durch Umwandlung verschiedener Dokumentenformate erzeugt. In ihm sind optische Gestaltungselemente (Bilder, Fotos, Grafiken, Videosequenzen etc.) und Tondokumente (*sound clips*) eingebunden. Wenn es Thema und Zielsetzung erlauben, kann die Präsentation z. B. auch mit PowerPoint erstellt werden. Der Umfang des Hypertexts sollte nicht mehr als 2 MB umfassen, damit ein elektronischer Versand und Austausch reibungslos bewerkstelligt werden können. Jedes multimediale Produkt wird von 2 Teilnehmenden der Fortbildung begutachtet und in einen Abschlusskolloquium (Baustein 5) präsentiert. Zur Vorbereitung sind die Produkte spätestens 5 Tage vor dem Termin des Abschlusses allen Teilnehmenden zuzusenden.

Die durchgängige Teilnahme an den Bausteinen - die maximalen Fehlzeiten betragen 10 % - und die Vorlage dieser Arbeit sind die Voraussetzung für den erfolgrei chen Abschluss der Fortbildung, der durch ein qualifiziertes Zertifikat von vhsConcept und n-21 nachgewiesen wird.

Damit sollten die Zielvorstellungen und 'Spielregeln' hinreichend verdeutlicht worden sein, und ich möchte Beispiele aus der Lehrgangspraxis bieten.

#### **1.7 Die Lehrgangspraxis**

Mein Anliegen in Stade war es, im ersten Baustein "Vorbereitung" die Teilnehmerinnen und Teilnehmer zur sachgerechten und zügigen Nutzung des Internets und anderer Informationsquellen zu führen, unser gemeinsames Projekt vorzubereiten, eine motivierende Lernatmosphäre und ein 'Gruppengefühl' zu schaffen, die ersten Informationen zu sammeln, zu bewerten und übersichtlich zu strukturieren. Daneben sollten die Teilnehmenden ihren eigenen Lernfortschritt evaluieren und in Form eines Lerntagebuchs dokumentieren.

Die Erfahrungen in der Lerngruppe waren durchgängig positiv, so dass mit Fug und Recht davon ausgegangen werden kann, dass die Kolleginnen und Kollegen zukünftig die vorgestellten Programme und Anwendungen in ihrem Unterricht zum Nutzen ihrer Schülerinnen und Schüler einsetzen werden. Dies ist der nachdrücklich gewünschte Multiplikatoreneffekt, der für eine nachhaltige Veränderung der Arbeitsverfahren im Unterricht nötig ist.

Zur positiven Lernatmosphäre trug stimmungsvoll e Musik aus den 1920er Jahren (Jazz, Blues, ....) bei, mit der die Lehrgangsteilnehmerinnen und -teilnehmer im Kursraum begrüßt wurden. Die Musikbeispiele finden sich auch im Internet und können – zumindest in Auszügen – genutzt werden.

Eine erste Annäherung an das gewählte Thema erfolgte durch ein *Brainstorming*-Verfahren auf die Frage: "Was assoziieren Sie mit den Zwanziger Jahren des 20. Jahrhunderts?" Die Wortmeldungen wurden zunächst auf die übliche Weise gesammelt, festgehalten, begutachtet und geordnet. In einem zweiten Schritt zeigte ich, dass dieses Verfahren des Sammelns und Ordnens auch rechnergestützt erfolgen kann. Zu diesem Zweck wurden zwei *MindMapping*-Programme vorgestellt, die für Lehrerinnen und Lehrer kostenfrei angeboten werden und unschätzbare Dienste leisten.<sup>7</sup> Gegenüber linearen Verfahren wie Mitschriften bieten die *MindMapping*-Methoden unbestreitbare Vorteile: Zentral- und Hauptideen können deutlich markiert werden, Verknüpfungen und Hierarchisierungen sind augenfällig und können durch *Drag and Drop* vorgenommen werden, und die offene Programmstruktur lässt ohne Zeitverlust kreative Ideenverästelungen zu. Tutorien zur Einführung machen die Nutzung der Programme leicht, so dass nach einer kurzen Anlaufphase im Plenum überzeugende *MindMaps* erstellt werden:<sup>8</sup>

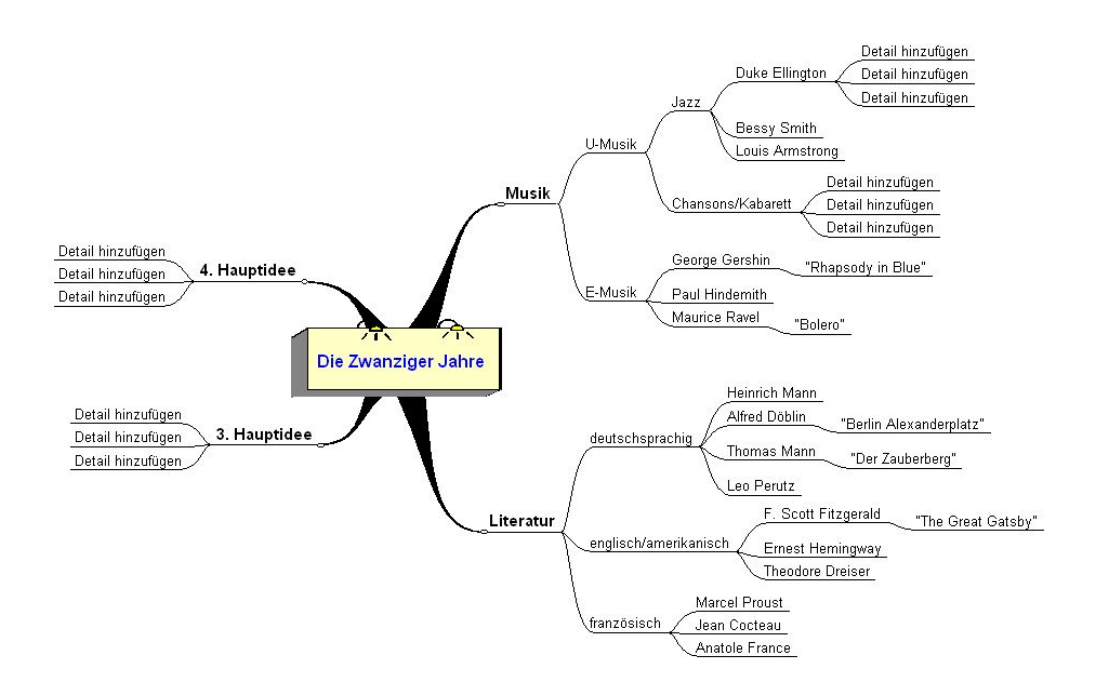

Das Arbeiten mit derartigen *MindMapping*-Programmen macht Spaß, zeitigt rasch überzeugende Ergebnisse und ist pädagogisch fruchtbar. Kooperative Arbeitsverfahren werden zielgerichtet eingesetzt, als positiv empfunden und bilden die Grundlage für weitere Arbeitsaufträge. Damit ist ein Grundgefühl geschaffen, das die Entwicklung von kooperativ angelegten Unterrichtsprojekten wie *WebQuests* erleichtert. Das von den Teilnehmenden gewählte Thema für das gemeinsame Endprodukt "Das Berliner soziale und kulturelle Leben in den 20er Jahren des 20. Jahrhunderts" wurde konsequent als *WebQuest* konzipiert und in einer PowerPoint-Präsentation mit Multimedia-Effekten vorgestellt. Teile daraus werden für den eigenen Fachunterricht weiter verwendet und von Schülerinnen und Schülern weiter entwickelt.

Das Festhalten von Arbeitsergebnissen wurde durch den Einsatz von Anwendungen verbessert, die eine übersichtliche Archivierung durch rasche Verknüpfungen erlauben. So arbeiteten wir in Stade gezielt mit dem Programm *Zettelkasten*, das im Lauf des Lehrgangs mehrfach eingesetzt wurde. Als Alternative kann auch *ScribblePapers* benutzt werden. *<sup>9</sup>* Als Moderator habe ich darauf geachtet, dass ich den Teilnehmenden in jeder Präsenzphase zwei neue oder zumindest selten genutzte Programme mit ihrem didaktischen und pädagogischen Potenzial und ihren Anwendungsmöglichkeiten bei konkreten Aufgabestellungen im Unterrichtsverlauf vorstellen konnte, die geeignet waren, entweder bei der pädagogischen Vorbereitung oder im Unterricht selbst die Vorteile der digitalen Verfahren gegenüber den traditionellen Methoden unter Beweis zu stellen<sup>10</sup>. Wenn es weitere Optionen gab, habe ich auch auf sie verwiesen, um Wahlmöglichkeiten zu schaffen und das Bewusstsein für eigene Arbeitsbedürfnisse und –verfahren zu stärken. Wenn es gelingt, den pädagogischen Mehrwert der elektronischen Medien, Programme und Arbeitsverfahren derart vor Augen zu führen, werden die Kolleginnen und Kollegen in Zukunft nicht auf deren Einsatz für die Vorbereitung und d ie Durchführung ihres Unterrichts verzichten wollen.<sup>11</sup>

Am Ende eines jeden Präsenzsegments steht dessen Beurteilung durch den Lehrenden und die Lernenden. Die Leitidee ist: "Wir thematisieren den Kurs, seine Form und seinen Inhalt." Mit verschiedenen *Feedback*-Methoden wurden ausgezeichnete Erfahrungen gemacht, so dass wir einerseits auf Unterrichtsevaluationsbögen zurückgreifen konnten, die im Internet verfügbar sind, auf der anderen Seite aber auch selbst Frage- und Antwortbögen entwickelt haben, die unsere spezifische Unterrichtssituation ausdrücklich berücksichtigten. "Aus Lernbedürfnissen, geäußerten und berücksichtigten Lernwünschen entsteht eine Kooperation zwischen Lehrenden und Lernenden, eine neue Qualität im Umgang miteinander." (aus meinem Baustein 1, Vorbereitung", S. 25) In diesem Zusammenhang sei empfehlend auf den Beitrag von Barbara Graf, "Den Unterricht zum Gesprächsstoff machen"<sup>12</sup> verwiesen. Die Bögen zur Einschätzung des Unterrichts und zu seiner Evaluation bieten prägnante Beispiele der Praxis und geben nützliche Anregungen. Zum Ende eines jeden Bausteins hat Kollege Reinhard Tegtmeier-Blanck Bögen zur Selbstevaluation erstellt, die die unterschiedlichen Kompetenzbereiche (Sachkompetenz, Methodenkompetenz und Sozialkompetenz) gewichtet berücksichtigen. Sie bilden einerseits eine Grundlage für den Einsatz und die Weiterentwicklung im eigenen Unterricht, andererseits sind sie Ausgangspunkt von Überlegungen und Arbeitsaufträgen in dem eigenen Modul "Evaluation". Unabhängig von diesem Lehrgang lässt sich sagen, dass die neuen prozessorientierten und die Eigenaktivität der Schülerinnen und Schüler stärker fordernden Lehrpläne Lehrer benötigen, die beobachten können und die Schwierigkeitsmomente in scheinbar einfachen Aufgaben, Äußerungen und Situationen erkennen können. Bausteine zur Entwicklung von Beobachtungskompetenz tun wirklich Not.<sup>13</sup> Die Teilnehmerinnen und Teilnehmer in Stade (alle Lehrerinnen und Lehrer in Realschulen, berufsbildenden Schulen und Institutionen der Erwachsenenbildung) legten als eine mögliche Grundlage ein eigenes Lerntagebuch an, das sie über den gesamten Lehrgang kontinuierlich pflegten. Ein solches Tagebuch oder *learning log* dokumentiert den eigenen Lernfortschritt, macht aber auch gleichzeitig Lernhemmnisse deutlich, so dass es auch als ein hervorragendes Evaluationsinstrument zu nutzen ist.

Die relativ ausführliche Darstellung eines Moduls mag stellvertretend für den Ablauf der Anschlussbausteine stehen. Die Teilnehmerinnen und Teilnehmer nutzten intensiv die Präsenzph asen für das gemeinsame Arbeiten im Plenum. Auf der virtuellen Arbeitsplattform *nline* wurde vor allem asynchrone Gedanken- und Materialaustausch gepflegt. Der vorhandene *Chat*-Raum wurde hingegen selten genutzt, es gab hier Schwierigkeiten bei der Terminabstimmung unter den Lehrgangsteilnehmern und -teilnehmerinnen, und der angebotene *Voice Chat* wurde nur zwischen zwei Teilnehmenden einmal wahrgenommen. Die Nutzung dieser Möglichkeit(en) erfordert ganz offenkundig in den privaten Arbeitszimmern eine apparative Ausstattung, die (noch) nicht Standard ist. Grundsätzlich ist das Angebot aber zu begrüßen und sollte unbedingt beibehalten werden. Die Konsequenz: Ich werde in Zukunft darauf achten, dass die Teilnehmenden von diesen Angeboten profitieren und unter Umständen auch diesbezügliche Arbeitsaufträge formulieren. Ein bloßer Verweis auf die technischen Möglichkeiten genügt offenbar nicht und ist nicht Anreiz genug, etwas Neues auszuprobieren und auf eine 'intellektuelle Entdeckungsreise' zu gehen. Eine kurze Ei nführung in die Angebotsbreite der Arbeitsplattform *nline* genügte jedoch, deren Grundfunktionen zu vermitteln. Das Arbeiten in den virtuellen Arbeitsräumen funktionierte einwandfrei, und auch technische Störungen traten nicht auf. Auf die Hilfeangebote (*Support*) der ausgesprochen freundlichen und kompetenten Kollegen in Hannover konnte ganz verzichtet werden. Da die Lehrgangsteilnehmerinnen und -teilnehmer aus dem Bereich Erwachsenenbildung an der Einrichtung eigener Lernplattformen interessiert waren, nutzte ich die Gelegenheit, zuverlässige *Open Source* Produkte wie *Claroline*  (*Classroom Online*), *Ilias* und *Moodle* knapp vorzustellen und einzuladen, sie auf dem eigenen Server zu installieren und in den Verwaltungs- und Lehrbereichen zu nutzen.<sup>14</sup> Da sich der Markt und der Bedarf in diesem Bereich rasant entwickeln, wird unser Augenmerk zukünftig verstärkt dieser Fragestellung gelten müssen. Die Grundlagen dazu sind in dem Lehrgang "Medien und Methodenkompetenz" gelegt und werden ausgebaut und vertieft werden (müssen).

## **1.8 Ein Ausblick**

Wie geht es weiter? Der Lehrgang "Medien und Methodenkompetenz" stößt in seiner Ausgestaltung weiterhin auf großes Interesse und wird im Winter 2004/05 an verschiedenen Orten in Niedersachsen angeboten und durchgeführt. Ich freue mich auf einen anregenden Gedankenaustausch und neue pädagogische Erfahrungen. Besonders freut es mich natürlich, wenn ich beträchtliche Zeit nach der Durchführung einer Fortbildungsmaßnahme wie der in Stade Anrufe oder E-Mails von Teilnehmern bekomme, die den geknüpften Kontakt auf Recht erhalten möchten. Ein Kollege führte aus, dass in seinem Unterricht Erklärungsbedarf für die Redensart "dasselbe in grün" entstand. Die Suche seiner Lerngruppe im Internet führte über die deutsche Version der freien Enzyklopädie Wikipedia rasch zu einem zumindest vorläufig befriedigenden Ergebnis: "Obwohl die Herkunft der Redewendung "dasselbe in grün" nicht vollständig geklärt ist, ist die Erklärung, dass diese durch die grüne Lackierung des Opel-Plagiats zustande kam, eine der zwei beliebtesten."<sup>15</sup> Die Rede ist vom Automobil "Opel Laubfrosch", dem ersten in Deutschland am Fließband gebauten Fahrzeug. Es rollte 1924 vom Band.

Der zweite Kollege wies mich auf den Roman *Jazz* von Hans Janowitz hin, der 1927 erschien. *Jazz*, eine Huldigung an die "Golden Twenties" in Berlin, ist der einzige Roman von Hans Janowitz, der vor allem als Co-Autor des expressionistischen Stummfilms "Das Kabinett des Dr. Caligari" bekannt wurde. Dieser Roman wurde vom Verleger Hans Weidle wiederentde ckt und mit einer Audio-CD mit 23 Jazzkompositionen aus den 20er Jahren auf den Markt gebracht. Eine lohnende Lektüre und für mich eine wirkliche Entdeckung. Dieses sind nicht planbare, wohl aber sehnlichst gewünschte (Neben)Effekte solcher Fortbildungsangebote, die unter Beweis stellen, dass immer wieder eine Vielzahl neuer, noch nicht berücksichtiger Aspekte thematisiert werden muss, wenn man das Unterfangen startet, ein möglichst facettenreiches und ausdrucksstarkes Bild einer Epoche oder Dekade zu zeichnen oder ein Thema abwechslungsreich, farbig und kurzweilig zu behandeln. Dieses wünsche ich mir für meine Arbeitsvorhaben in Norddeutschland und für alle weiteren Lehrgangsangebote meiner in der Lehrer- und Kursleiterfortbildung tätigen Kolleginnen und Kollegen.

## **2 LANGUAN: Fremdsprachen***lernen* **und -***lehren* **mit Neuen Medien**

## **2.1 Zusatzmodul zur Basisqualifikation**

Der folgende Bericht beschreibt ein Zusatzmodul zur Basisqualifikation für VHS-Sprachkursleiter(innen), das die Referenten Dieter Kranz und Bernd Lüking im Auftrag des Niedersächsischen Landesverbands der Volkshochschulen e.V. zwischen Februar und Juli 2003 angeboten haben. Ziel war die Vermittlung von netzbasierter Medienkompetenz für Fremdsprachenlehrkräfte in der Erwachsenenbildung. Wesentlicher Grundgedanke bei der Planung war, dass auch für Lehrende das in der Erwachsenenbildung verwirklichte Selbstverständnis von lebenslangem Lernen praktiziert und eingeübt wird. Die Inhalte waren bestimmt von den technologischen Innovationen der letzten Jahre, die auch die Diskussionen um den fremdsprachlichen Unterricht belebt haben. Die Grenzen des traditionellen Sprachunterrichts wurden dadurch tendenziell gesprengt und durch orts- und zeitunabhängiges Lernen und Lehren z. B. mit DVD/CD-ROM und Internet ergänzt. Hier gilt es jedoch, zunächst die veränderten Kommunikations- und Kooperationswege in ihren Potenzialen zu erkennen, zu akzeptieren und in den eigenen Unterricht zu integrieren. Das Projekt sollte also nicht nur Kenntnisse und Fertigkeiten im Hinblick auf netzbasierte Medienkompetenz vermitteln, sondern im Rahmen dieser Fortbildung eine Lern**kultur** vorstellen, in der eigenverantwortliches Lernen und die Bereitschaft zum Wissens- und Erfahrungsaustausch kultiviert werden. In einer solchen **Lern- und Lehrkultur** entwickelt der Einsatz der Neuen Medien innovative Lernprozesse in Strukturen (*environments*), die den Erwerb flexibel nutzbaren Wissens ermöglichen und die Anwendung fachübergreifender Kompetenzen fördern. Zu diesem Zweck wurde der "Stoff" der Zusatzqualifikation in 6 Module aufgeteilt, deren Erarbeitung wesentlich den tutoriell unterstützen Selbstlernphasen zugeordnet war, während 3 eintägige Präsenzveranstaltungen sowohl den inhaltlichen Einstieg in die thematische Arbeit als auch die gruppendynamischen Voraussetzungen für ein gemeinsames, verteiltes Lernen schaffen sollten. Im Rahmen des vorgegebenen Zeitbudgets konnten die Moderatoren diese Aufgabe bei prinzipiell offenem Zugang deshalb verantwortungsvoll durchführen, weil sie über mehrjährige Erfahrungen mit dem nachstehend skizzierten Fortbildungsprogramm verfügten.

## **2.2 Vorgeschichte**

Anlässlich des 50. Jahrestages der Neugründung der Volkshochschule Münster nach dem 2. Weltkrieg richtete der Programmbereich "Sprachen und Länder" 1996 in enger Zusammenarbeit mit dem Englischen Seminar der Westfälischen Wilhelms-Universität Münster den dreitägigen Fachkongress "Multimedia - Internet - Lernsoftware" aus<sup>16</sup>, an dem als Referenten und Gäste Lehrerinnen und Lehrer der unterschiedlichen Schulformen, Mitarbeiter(innen) der Lehrerausbildungseinrichtungen, von Weiterbildungszentren, von Einrichtungen der Landesverbände der Weiterbildung, haupt- und freiberufliche Mitarbeiter(innen) von Volkshochschulen in Österreich und Deutschland, Lehrende und Studierende der örtlichen Universität und anderer deutscher Hochschulen sowie Vertreter(innen) von Verlagen und Medien teilnahmen. Die große Resonanz vor, während und nach dieser Fachtagung besonders aus dem außeruniversitären Bereich führte bald zur Einrichtung der "S/I/M-Info-Börse" auf dem Server des Englischen Seminars der Universität Münster<sup>17</sup>, die bei Bedarf ausgebaut werden wird. Schnell wurde klar, dass "Einführungen" nicht ausreichen, über Fragen der Didaktik und Methodik rechnergestützten Sprachenlernens und -lehrens zu informieren und diese möglichst Erfolg versprechend in Schule, Hochschule und Weiterbildung zu implementieren. So entwickelten die Autoren zunächst Fortbildungsprogramme in traditioneller Präsenzform. An der Volkshochschule Münster wurden so ab 1997 regelmäßig samstags eintägige Informations- und Fortbildungsseminare für Lehrer- und Kursleiter(innen), aber auch für Privatnutzer(innen), mit verschiedenen Fachreferent(inn)en zu folgenden Themen durchgeführt, die sich aus der Tagesaktualität ergaben und/oder von Teilnehmenden angefragt wurden: "Multimedia im Sprachunterricht: Sachstand und Trends" (Dezember 1997), "So geht's: Übersetzungen mit dem PC" (April 1998), "Das World Wide Web beim Sprachenlehren und -lernen" (Juni 1998), "Junge VHS: Englischlernen am Computer" (Februar 1999), "Computereinsatz im Sprachunterricht: was, wann, wozu?" (Februar 1999), "Vom Lehrer zum Autor: Computergestützte Sprachlernmaterialien selbst erstellen" (März 1999), "Tandem-Sprachenlernen im Internet" (Juni 1999). Ein wichtiges Ergebnis dieser "Praxisseminare", an denen ca. 200 Sprachlehrer(innen) aus der Region Münster/Münsterland teilnahmen, war eine Sensibilisierung sowohl der Teilnehmenden für die Möglichkeiten und Chancen der Umsetzung der Fortbildungsinhalte im Hinblick auf ihre jeweilige Unterrichtspraxis als auch der Referenten (und nicht zuletzt der Autoren dieses Beitrags) für Fragestellungen und Inhaltsanforderungen aus den Zielgruppen der Sprachenlerner(innen) und -lehrer(innen). Folge dieser Erkenntnisse war die Entscheidung, die themenorientierten (und in dieser Hinsicht "beliebigen") Praxisseminare für ein Jahr auszusetzen und statt dessen einen systematischen Fortbildungs-Lehrgang für Sprachenlehrer(innen) an Schulen und in der Erwachsenenbildung vorzubereiten: Das "Projekt S/I/M 2000", eine Arbeitsgruppe von Expert(inn)en aus Schule, Weiterbildung und Verlag und finanziert aus Mitteln des Programmbereichs "Sprachen und Länder" der Volkshochschule Münster, tagte regelmäßig zwischen September 1999 und September 2000. Der pragmatische Arbeitsauftrag lautete, im Hinblick auf eine zu entwickelnde systematische Zusatzqualifikation "Rechnergestützte Medienkompetenz für Sprachlehrer/innen" zunächst Multimedia-Programme (*offline* und *online*) insbes. für Deutsch, Englisch, Französisch, Italienisch und Spanisch auf der Grundlage eines konstruktivistischen Lehrund Lernansatzes zu bewerten und daraus Vorschläge für die Integration rechnergestützter Lernumgebungen in Vorbereitung, Durchführung und Evaluation des Sprachunterrich t abzuleiten.

Als Konsequenz konnte dann zwischen Oktober 2000 und März 2001 an der Volkshochschule Münster erstmalig unter unserer Leitung ein "Computerführerschein für Sprachlehrer/innen" erworben werden. Dieser "Computerführerschein" orientierte sich begrifflich bewusst an eingeführten EDV-Lehrgängen, schloss wie diese mit einem Zertifikat ab und war modular aufgebaut. Jedes der 6 Module ("Didaktische und methodische Grundlagen der neuen Sprachlernangebote", "Ressourcen, Werkzeuge und Materialien für Sprachlehrer/innen", Sprachlernmaterialien auf CD-ROM", "Mit den Sprachlerner/innen ins Internet", "Schulungskonzepte *online* und offline", "Informationsangebote für Sprachlehrer/innen im Internet") wurde durch eine eintägige Präsenzveranstaltung eingeführt, an die sich ein dreiwöchiger Zeitraum zur dezentralen Bearbeitung von sog. Wahlpflichtaufgaben in Einzeloder Kleingruppenarbeit anschloss. Außerhalb der Präsenzphasen erfolgte die Kommunikation unter den Teilnehmenden, mit den Referenten und der Volkshochschule, inklusive der Abgabe der Wahlpflichtaufgaben, per E-Mail. Das Zertifikat war benotet und bescheinigte den Teilnehmer(inne)n die Fähigkeit, in Sprachkursen der Erwachsenenbildung die Lernangebote der Neuen Medien einsetzen zu können. Der modulare Charakter des "Computerführerscheins" erlaubte in der Folge eine erfreulich flexible Präsentation der Inhalte, die ständig erweitert wurden. Heute stehen neben dem ursprünglichen "Computerführerschein" (fast) alle Organisationsvarianten des *Blended Learning* zwischen einem orts- und zeitgebundenen Bildungsurlaub und einem netzbasierten, tutoriell betreuten Fortbildungsangebot zur Verfügung. In allen Variationen sollte allerdings der Lehrgangscharakter erhalten bleiben, zu dem u.a. eine kooperierende Lerngruppe und ein Abschlusszertifikat gehören. In Münster hat sich eine arbeitsteilige Vereinbarung zwischen den Referenten bewährt: Dieter Kranz zeichnet primär verantwortlich für die Auswahl der Inhalte unter Berücksichtigung des Lehrgangstyps, er gestaltet demzufolge schwerpunktmäßig die Präsenzveranstaltungen; Bernd Lüking als "Experte für Neue Lerntechnologien" (FH Furtwangen) moderiert vornehmlich die dezentral durchgeführten Lehrgangsanteile und zeichnet primär verantwortlich für Entwicklung und Kontinuität der Kommunikation unter den Teilnehmenden.

## **2.3 Lernplattform(en)**

Mit diesen Vorerfahrungen entstand das Projekt "Languan", wie es auf der gemeinsamen Internetseite von Dieter Kranz und Bernd Lüking präsentiert wird.<sup>18</sup> Die Auswahl einer leistungsfähigen Lernplattform war ausgesprochen wichtig. Es kam zunächst nur eine *Open Source* Plattform in Frage, und nach gründlichem Vergleich verschiedener Angebote haben wir uns zum damaligen Zeitpunkt für *ClaRroline* entschieden, einer PHP/MySQL-Software. Deren Handhabung bereitete nach einer kurzen Einarbeitung weder Tutor noch Teilnehmenden irgendwelche Probleme, was jedoch leider nicht für die Installation der Software auf einem Großrechner gelten muss. Deshalb versicherten wir uns der Unterstützung des Administrators der Webseite des Englischen Seminars der Universität Münster und richteten dort unseren "Languan Classroom" ein. Ab dann lief alles in eigener Regie: In der Administratoren-Ansicht zeigt die Startseite der Lernplattform unter der Kursbeschreibung die nutzbaren Angebote der Lernplattform zum Zeitpunkt ihrer Einrichtung im Jahr 2003:

**Fremdsprachenlernen und -lehren mit Neuen Medien Dieter Kranz und Bernd Lüking GOETTINGEN** 

Languan Classroom > Fremdsprachenlernen und -lehren mit Neuen Medien

## MEDIENKOMPETENZ FÜR FREMDSPRACHEN-LEHRKRÄFTE

Die technologischen Innovationen der letzten Jahre haben auch die Diskussion über den fremdsprachlichen Unterricht belebt. Die Grenzen des traditionellen Sprachunterrichts werden durch die Neuen Medien und das Internet aufgehoben. Auch in der Erwachsenenbildung mit ihrem Selbstverständnis als lebenslangem Lernen entdecken Sprachenlehrer(innen) und -lerner(innen) handlungsorientiert mit Hilfe des orts- und zeitunabhängigen Lernens am Computer neue Möglichkeiten der zwischenmenschlichen Kommunikation und Kooperation. Diese Möglichkeiten werden in der Mitarbeiterfortbildung des Landesverbandes der Volkshochschulen Niedersachsens e.V.

## FREMDSPRACHENLERNEN UND -LEHREN MIT NEUEN MEDIEN

vorgestellt und eingeübt. Ziel des Lehrgangs mit drei Präsenzveranstaltungen und drei anschließenden Online-Phasen verteilter Kollaboration der Teilnehmenden ist es, innerhalb von sechs Lerneinheiten modular eine Lernkultur unter Kolleg(inn)en zu entwickeln, in der eigenverantwortliches Lernen und die Bereitschaft zum Wissens- und Erfahrungsaustausch gelebt und kultiviert werden. Die Neuen Medien eröffnen dabei innovative lernfördernde Prozesse und Strukturen, ermöglichen den Erwerb flexibel nutzbaren Wissens und fördern die Entfaltung fachübergreifender Kompetenzen.

Und genau das ist der Sinn unserer gemeinsamen Arbeit auch auf dieser Lernp lattform: Wir beginnen mit unseren Fragen und Antworten in den "Foren" - schauen Sie dort einmal nach. Im Laufe der Zeit werden neue Räume in unserem Weiterbildungs-Haus eingerichtet, um alles das zur Verfügung zu haben, was man(n) und frau zum täglichen Weiterbildungs-Leben benötigen ...

#### Lassen Sie sich überraschen!

Die angemeldeten Teilnehmerinnen und Teilnehmer konnten unter ihrem eigenen Passwort den 'Kursraum' betreten.

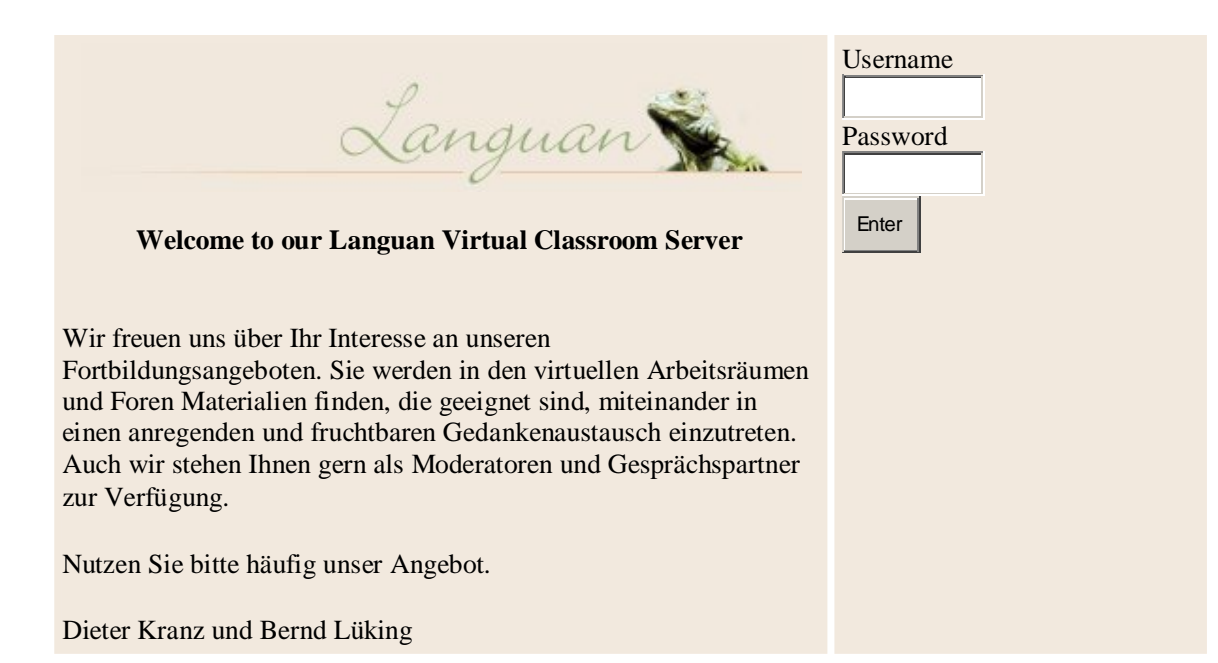

## **2.4 Die Lerngruppe**

17 Kolleginnen und Kollegen nutzten das Fortbildungsangebot. 16 besuchten am 8. Februar 2003 die erste Präsenzveranstaltung, ein Kursleiter war an diesem Tag krank. Da weder der Landesverband noch die Referenten auf die Zusammensetzung der Lerngruppe Einfluss nahmen, waren alle Beteiligten beim ersten Treffen gespannt.

12 Damen und 5 Herren hatten sich angemeldet, alle arbeiteten haupt- oder freiberuflich in der Erwachsenenbildung. Da einige Kolleg(inn)en mehr als eine (Fremd-)Sprache unterrichteten, ergaben sich fünf Nennungen für Deutsch, elf für Englisch, keine für Französisch und Italienisch, drei für Spanisch und drei für weitere Fremdsprachen. Der Wegfall von Französisch und Italienisch sorgte für eine spürbare (und auch dringend benötigte) Entlastung des Inhaltsvolumens der Präsenzveranstaltungen und führte zu einer Homogenisierung der Gruppe mit erhöhten Möglichkeiten zu sinnvollen und direkt übertragbaren Arbeitsaufgaben in den *Online*-Phasen. Unterschiedliche Berufserfahrungen ergaben sich nicht nur aus der Altersspanne zwischen 23 und 67 Jahren, sondern auch aus dem Anteil der Sprachlehrer(innen)tätigkeit an der Gesamtberufstätigkeit: Sprachen in der Erwachsenenbildung unterrichteten alle Lehrgangsteilnehmer(innen) in relativ geringfügigem Umfang, statt dessen studierten sie noch, waren hauptberuflich als Lehrer(innen) tätig, in anderen Berufen selbstständig oder als Vollzeitkraft für Haushalt und Familie zuständig. Damit boten sie das übliche Profil von Kursleiter(inne)n in der Erwachsenenbildung. Eine Ausnahme machten nur die beiden hauptberuflichen VHS-Kolleg(inn)en: Sie unterrichten überhaupt nicht (mehr), ihre erlernten Kompetenzen als Sprachlehrer(innen) verkümmerten leider in profilierend disponierender Tätigkeit am heimischen VHS-Schreibtisch.

## **2.5 Ziele und Inhalte**

Programmatisch formuliert die Ankündigung des Landesverbands: "Das Ziel dieses Lehrganges ist es, eine Lernkultur zu entwickeln, in der **eigenverantwortliches** Lernen und die **Bereitschaft** zum Wissens- und Erfahrungsaustausch **kultiviert** werden. Hierbei spielen die Neuen Medien eine große Rolle, da sie **innovative** lernförderliche Strukturen und Prozesse eröffnen, den Erwerb **flexibel nutzbaren Wissens** ermöglichen und die Entfaltung fachübergreifender Kompetenzen fördern." Ein weiteres Ziel besteht darin, die teilnehmenden Sprachkursleiter(innen) zu befähigen, die Lernangebote der Neuen Medien für sich und ihre Lernenden in Sprachkurs en der Erwachsenenbildung einzusetzen. Dies gilt insbesondere für den Einsatz von DVD/CD-ROM in Informations- und Übungsangeboten des *Computer Based Training* und für die Nutzung des Internets als didaktisiertes *Web Based Training* im Rahmen von Präsenzlehrveranstaltungen, aber auch als Rechercheinstrument und zur eigenen Unterrichtsvorbereitung.

Der "Lehrgangsstoff", mit dem diese Ziele erreicht werden, ist notwendig jeweils neu sowohl auf die Bedarfe des aktuellen Teilnehmer(innen)kreises einerseits als auch andererseits auf das sich ständig wandelnde Angebot des Marktes hin zu verändern, so dass sich das konkrete Lernangebot, der Inhalt, innerhalb der vorgegebenen Modulkategorien von Lehrgang zu Lehrgang verändert. Statt der Inhalte des durchgeführten Lehrgangs "Göttingen" werden deshalb seine Themen vorgestellt:

Didaktische und methodische Grundlagen des Arbeitens mit Neuen Medien im Fremdsprachenunterricht (**Modul 1**)

- Didaktische Herausforderungen: innovative Lerntechniken und -angebote
- Einsatz von *offline*-Programmen
- Nutzung des Internets
- Frei- und Projektarbeit mit dem Computer

Ressourcen, Werkzeuge und Materialien für einen modernen interaktiven Fremdsprachenunterricht (**Modul 2**)

- Netzkataloge und (Meta-)Suchmaschinen
- Konkordanzen, Wörterbücher und Sprachdatenbanken
- Bildungsserver, Textarchive und elektronische Stundenentwürfe
- Autorenprogramme und -werkzeuge
- Interaktive Sprachlernprogramme *online* und *offline* (**Modul 3**)
	- Alter Wein in neuen Schläuchen?
		- Marktübersicht aktuell
		- Evaluationskriterien und -raster
		- Analyse beispielhafter Demonstrationen

Projektarbeit mit dem PC (**Modul 4**)

- Unterrichtsprojekte: integrierte und kursbegleitende Aktivitäten
- *WebQuests*
- E-Mail-Projekte
- Tandemlernen im Internet

Schulung der Sprachfertigkeiten *online* und *offline* (**Modul 5**)

- Was wird wirklich gebraucht?
- Hören und Sprechen
- Lesen und Schreiben
- Internet-,,Schulen"

*Fit for future* oder "So bleiben Lernende und Lehrende auf dem Laufenden" (**Modul 6**)

- Meine Startseite
- *Newsletters*: abonnieren und verwalten
- *Usenet groups*: partizipieren und agieren
- Mehrwert der Neuen Medien

## **2.5 Lernorganisation**

Die aufgeführten Themen der 6 Lehrgangsmodule spiegeln den Stoff der Präsenzveranstaltungen, der auch die Grundlage für die sich anschließenden tutoriell vorbereiteten und moderierten *Online*-Phasen war. Die Lernplattform bildete das tragende Instrument für Kommunikation und Kollaboration der Teilnehmer(innen) zwischen den Präsenztagen.

Da es sich bei den Teilnehmenden überwiegend um Neueinsteiger handelte, wurden nur die grundlegenden Möglichkeiten der orts- und zeitunabhängigen Kommunikation der Lernplattform genutzt und keine Formen zeitidentischer Kommunikation wie *Chat* oder Gruppentelefonie verwendet. Zum Abschluss eines jeden Präsenztages wurde ein Aufgabenblatt verteilt, das Fragestellungen für Einzel- und Partnerarbeiten enthielt. Die Aufgaben konnten nach Belieben in dazu eingerichteten Foren diskutiert werden, mussten aber vor der nächsten Präsenzveranstaltung abgeschlossen und eingereicht werden. In einem Archiv standen sie dann jedem Teilnehmenden zur Verfügung. Die Aufgaben zu zwei Modulen belegen die Spannbreite der Arbeitsaufträge und ermöglichen verschiedene Formen der Kooperation:

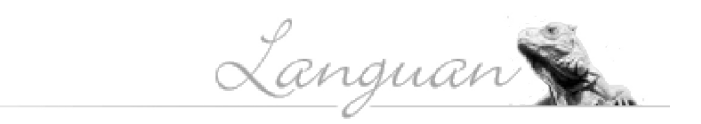

Mitarbeiterfortbildung "Sprachen und Deutsch als Fremdsprache" des Landesverbands der Volkshochschulen Niedersachsens e.V.

**Fremdsprachenlehren und –lernen mit Neuen Medien** Leitung: Dr. Dieter Kranz, M.A. und Dr. Bernd Lüking

#### **Übersicht Hausaufgaben Modul 1**

#### **e = Einzelaufgabe; p = Partneraufgabe**

- 01 Erstellen Sie eine kommentierte *link*-Liste für DaF und die Sprachen Englisch und Spanisch. (e)
- 02 Suchen Sie 5 interessante Netzadressen zur Einführung in die Arbeit mit Neuen Medien und schreiben Sie dazu – wenn nötig – kurze *abstracts.* (e)
- 03 Was hat in diesem Zusammenhang (vgl. 2) das DIE zu bieten? (e)
- 04 Stellen Sie eine Liste der Vereinigungen von Fremdsprachenlehrern der großen europäischen Sprachen zusammen. (p)
- 05 Das Konzept "Lernen durch Lehren" (e)
- 06 Die Bildungsserver der Bundesländer (e)
- 07 Beispiele richtungweisender Projektarbeit mit Neuen Medien: eine knappe Würdigung (p)
- 08 Erstellen Sie eine Liste von Informationsangeboten der großen Fremdsprachenverlage in Deutschland, Großbritannien und Spanien. (p)
- 09 Lernen für die neue Informationsgesellschaft: Schlagwort oder berechtigter Anspruch? (e)
- 10 Der Computer als Lernpartner: Thesen und Argumente (e)

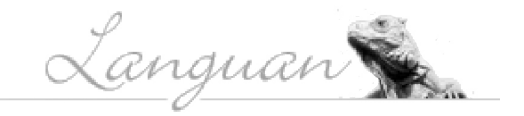

Mitarbeiterfortbildung "Sprachen und Deutsch als Fremdsprache"

des Landesverbands der Volkshochschulen Niedersachsens e. V.

## **Fremdsprachenlehren und –lernen mit Neuen Medien**

Leitung: Dr. Dieter Kranz, M.A. und Dr. Bernd Lüking

3. Präsenzveranstaltung in Göttingen am Sa, 24. 5. 2003, 10.00 – 18.00 Uhr

#### **Aufgaben**

Nutzen Sie unsere Lernplattform, bilden Sie Arbeitsgruppen, kommunizieren Sie miteinander, und stimmen Sie die Arbeitsschritte zur Lösung der folgenden Aufgaben ab.

zu Modul 5:

Erstellen Sie mit Hilfe von Internetangeboten zur Schulung der Grundfertigkeiten **Hören**, **Lesen**, **Sprechen** und **Schreiben** – wenn möglich und nötig - eigenes Material für Ihre Lerngruppe. Setzen Sie die entwickelten oder übernommenen Übungen in Ihrem Unterricht oder in den Nachbereitungsphasen ein, und lassen Sie Ihre Lerner deren Nutzen beurteilen.

zu Modul 6:

Richten Sie bei dem von Ihnen bevorzugten Anbieter eine E-Mail-Gruppe oder ein Forum für Ihre Lernenden ein. Stellen Sie die kritischen Thesen Clifford Stolls zum Nutzen oder Schaden der Neuen Medien im Schule und Weiterbildung zur Diskussion. Übermitteln Sie die gewonnenen Einsichten den Mitgliedern der LANGUAN-Gruppe.

Didaktische Reserve:

"Netzliteratur: Vom Lesen und Schreiben im Internet"

Stellen Sie für die Mitglieder der LANGUAN-Gruppe Webadressen zusammen, die belegen (können), dass das Internet nicht nur Marktplatz, sondern auch ein Ort der Kunst und Literatur ist.

Es waren zu Beginn des Projekts zwar noch individuelle Beiträge möglich, aber manche Aufgaben konnten wegen ihrer Komplexität nur in Arbeitsgruppen bewältigt werden.

Zu Beginn der Online-Phasen wurden verstärkt folgende Instrumente zur Etablierung der Arbeit mit und auf der Lernplattform genutzt:

• "Languan-Tipps" wurden sparsam aber gezielt als E-Mail versandt (und auf der Lernplattform archiviert), um den unerfahreneren Teilnehmer(inne)n nützliche Anregungen zu geben oder *ad hoc* auftretende Probleme zu lösen:

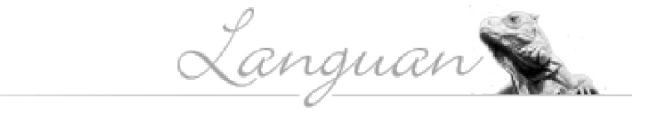

#### **Languan-Tipp #01: Ihre Sprachenlehr- und -lern-Startseite**

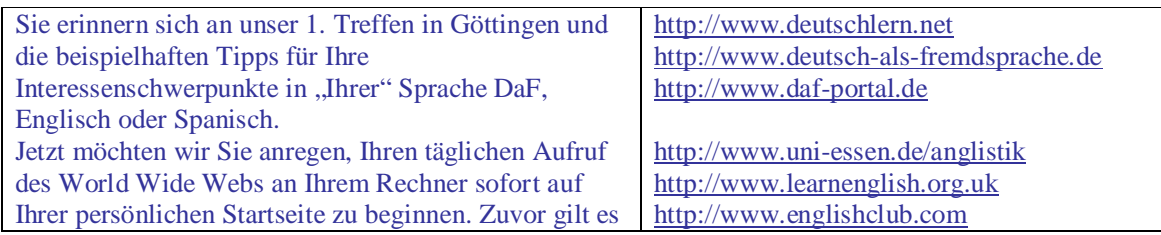

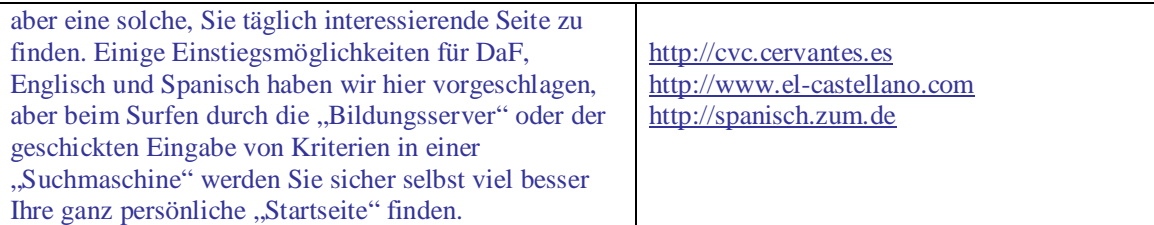

Wenn Sie nun eine "Einstiegsseite" gefunden haben, die Sie täglich besuchen wollen, dann machen Sie diese doch einfach zu Ihrer "Startseite", die sich automatisch öffnet, wenn Sie Ihren Internet-Browser starten. Und das geht so:

- 1. Sie haben die gewählte "Einstiegsseite" im Browser auf Ihrem Bildschirm geöffnet
- 2. Sie markieren durch Anklicken die Adresszeile, z.B.
- http://www.languan.de
- und speichern dann diese Adresse mit der Tastenkombination "Strg+C"
- 3. In der Menüzeile wählen Sie dann nacheinander "Extras" "Internetoptionen" und ersetzen dann in der Registerkarte

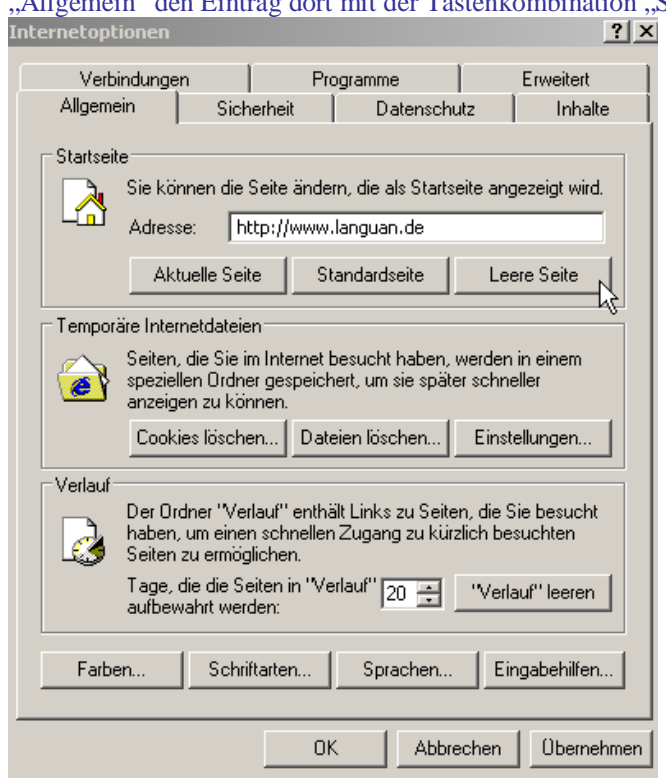

"Allgemein" den Eintrag dort mit der Tastenkombination "Strg+V":

4. Mit zwei abschließenden Klicks auf "Übernehmen" und "OK" haben Sie Ihre neue Startseite gespeichert, und bei jedem neuen Start ins Internet erscheint Ihre Lieblingsseite.

## **Versuchen Sie es gleich einmal: Viel Spaß und Erfolg auf Ihrer Lieblings-Website! Dieter Kranz und Bernd Lüking**

• Die "Agenda" diente allen Teilnehmenden als erste und ständig verfügbare Orientierung über den Verlauf des Lehrgangs und die vereinbarten Arbeitsaufträge. Interessant ist hier auch die emotionale Entwicklung des Verhältnisses von Tutor und Lerngruppe im Spiegel der Sprache  $(u.a. Sie > du).$ 

**Februar 2003** 

Tag : Samstag 08. Februar 2003 Uhr : 10:00 Dauer : Ende: 18:00

## **1. Präsenzphase in Göttingen**

Start der Mitarbeiterfortbildung "Sprachen und Deutsch als Fremdsprache" des Landesverbandes der Volkshochschulen Niedersachsens e.V.

Tag : Sonntag 09. Februar 2003 Uhr : 00:00

#### **1. Selbstlernphase**

Ab sofort beginnt die individuelle Vorbereitung auf die Hausaufgaben zu den Modulen 1 und 2. Ab sofort steht auch eine außerplanmäßige tutorielle Einzelbetreuung via eMail zur Verfügung. Diese Arbeitsphase ist am 5. März 2003 abgeschlossen.

## **März 2003**

Tag : Donnerstag 06. März 2003 Uhr : 00:00

## **Anmeldung zur Languan-Lernplattform**

Ab sofort ist die Anmeldung zum Languan-Cyberspace über die Languan-Homepage möglich. Danach erfolgt die individuelle, manuelle Registrierung für den geschützten gemeinsamen Kommunikations- und Kooperationsbereich. Schon jetzt stehen vier Foren zur Verfügung. Die Registrierung ist am 8. März abgeschlossen.

Tag : Samstag 08. März 2003 Uhr : 00:00

## **Registrierung abgeschlossen**

Ab sofort beginnt die gemeinsame Arbeit und Information auf der Languan-Plattform über die Hausaufgaben zu Modul 1 und 2.

Diese Arbeitsphase ist am 22. März 2003 abgeschlossen.

Tag : Sonntag 09. März 2003 Uhr : 00:00

### **Erste Hausaufgaben eingestellt**

Im Bereich "Dokumente" werden im Ordner "Hausaufgaben" ab sofort Ihre Hausaufgaben eingestellt, die Sie mir bitte als Anlage unter lueking@languan.de mailen.

Jeder, der ein Abschlusszertifikat anstrebt, reicht je eine Hausaufgabe zu den Modulen 1 und 2 bis spätestens 22. März 2003 ein.

Tag : Sonntag 23. März 2003 Uhr : 00:00

## **1. Onlinephase abgeschlossen**

12 Teilnehmende haben bis zum Ende der Abgabefrist insgesamt 27 Hausaufgaben eingereicht: Glückwunsch und herzlichen Dank! Die Foren stehen weiterhin zur Verfügung und bieten - mit neuen "Themen", die bei Bedarf von jeder/m eingerichtet werden können - Gelegenheit zur Diskussion der Hausaufgaben.

Zur Vorbereitung des 2. Präsenztags finden Sie im "Lesesaal" den neuen Text "Neue Medien 2002".

Tag : Samstag 29. März 2003 Uhr : 10:00 Dauer : Ende: 18:00

## **2. Präsenzphase in Göttingen**

Harte Arbeit an den Modulen 3 und 4. Wir sind eine aktive Truppe, wie unser Gruppenfoto beweist.

Tag : Sonntag 30. März 2003 Uhr : 00:00

## **Vorbereitung der 2. Onlinephase**

Die Gruppenfindung für die Hausaufgaben zu den Modulen 3 und 4 beginnt. Zur Vorbereitung der Absprachen stehen die Übersicht der Hausaufgaben und der dazu gehörige Languan-Tipp #03 im Lesesaal.

Gruppenfindung und Absprachen der Aufgaben erfolgen auf der Languan-Lernplattform. Dazu stehen zwei neue Foren zur Verfügung ("Modul 3" und "Modul 4"), in denen jede Arbeitsgruppe jeweils selbst ein "Neues Thema" für die gemeinsame, kollaborative Arbeit einrichtet.

Diese Vorarbeiten sollten bis ca. Ende April abgeschlossen sein: Dann sind Dieter und Bernd auch aus ihrem Osterurlaub zurück :-))

## **April 2003**

Tag : Sonntag 06. April 2003 Uhr : 00:00

#### **Frühjahrshausputz bei Languans**

Zur besseren Übersicht verschwinden die "Foren" aus der Bearbeitungszeit der Module 1 und 2.

Interessante Informationen sollte sich deshalb jeder selbst bis dahin auf den eigenen Rechner kopiert haben.

### **Mai 2003**

Tag : Sonntag 04. Mai 2003 Uhr : 00:00

#### **2. Onlinephase**

Die ersten Hausaufgaben können schon eingestellt werden. Zur besseren Übersicht werden diese "Dokumente" nach Modulen geordnet. Parallel dazu läuft die Diskussion in den entsprechenden Foren: Kollegiale Kommentare zu den Hausaufgaben sind erwünscht!

Die 2. Onlinephase endet am 17. Mai.

Tag : Sonntag 18. Mai 2003 Uhr : 00:00

#### **2. Onlinephase abgeschlossen**

Diesmal haben nur 4 Teilnehmende bis zum Ende der Abgabefrist die Hausaufgaben zu den Modulen 3 und 4 eingereicht: Diesen herzlichen Dank! Wir werden in Göttingen ausführlich über Hausaufgaben und Leistungsnachweise sprechen. Die Foren stehen weiterhin zur Verfügung, und natürlich stellen wir auch weitere Hausaufgaben in die entsprechenden Ordner ein.

Tag : Samstag 24. Mai 2003 Uhr : 10:00 Dauer : Ende 18:00

## **3. Präsenzphase in Göttingen**

Tag : Sonntag 25. Mai 2003 Uhr : 00:00

### **3. Onlinephase**

Heute beginnt die abschließende Onlinephase, und wir hoffen, dass trotz bereits ausgehändigter Teilnahmenbescheinigungen sich alle noch einmal rege beteiligen. Dies gilt nicht nur für die "Hausaufgaben", sondern auch für "Restfragen", die wir gern mit euch gemeinsam in unserem Café Languan diskutieren möchten.

Die 3. Onlinephase endet am 11. Juli.

## **Juli 2003**

Tag : Sonntag 13. Juli 2003 Uhr : 00:00

## **"Göttingen ade"**

Heute endet die Internet-Präsenz unserer Fortbildungsgruppe - aber die Kontakte sind geknüpft und werden sicher auch weiterhin gepflegt!

Wir verabschieden uns als Tutoren und bleiben gern als Kollegen und Freunde Dieter Kranz und Bernd Lüking

• Einige Foren dienten der Diskussion von Fragen und Problemen im Zusammenhang, aber nicht unbedingt in direkter Verbindung mit der Netzarbeit während der *Online*-Phasen. Sie hatten sprechende Namen wie "Arbeitszimmer":

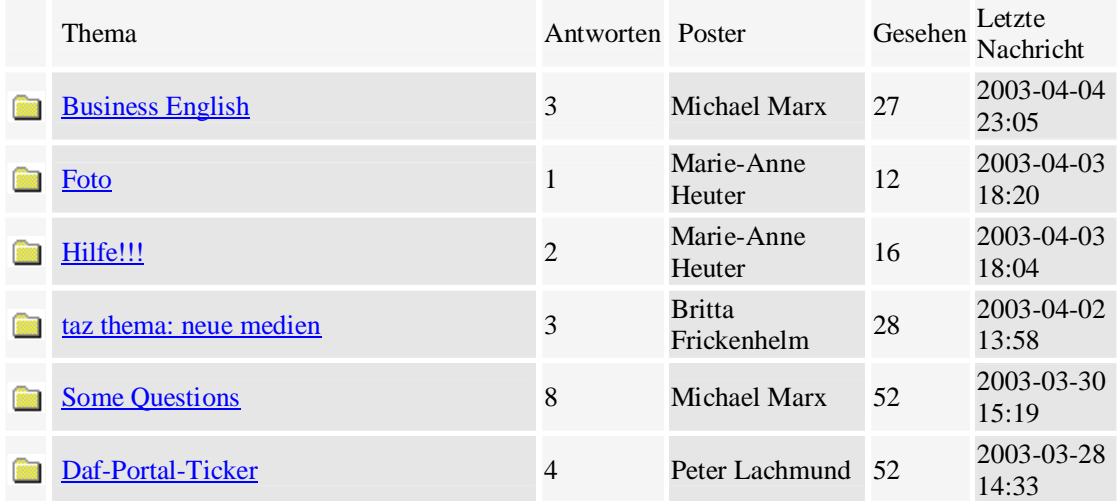

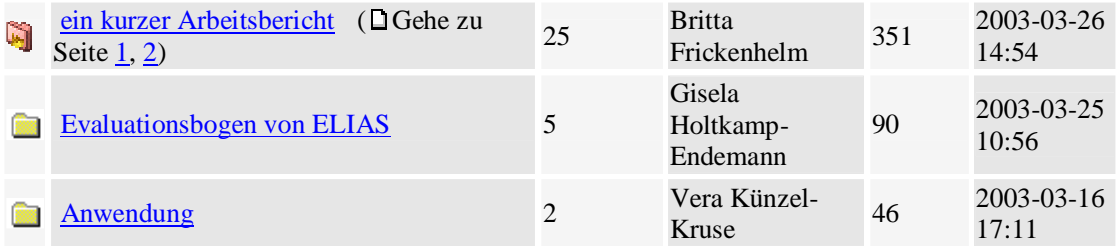

oder "Werkstatt". Der Tutor mischte sich bewusst nur in Ausnahmefällen beratend in die Diskussionen ein. Diese allgemeinen Informationsbörsen wurden während des gesamten Lehrgangs lebha ft aufgesucht und von den Teilnehmenden stetig erweitert.

Hier ein beispielhafter Blick in die "Werkstatt" und in den Diskussionsstrang "gosse": Der Thread verdeutlicht auf knappstem Raum Anlass, Verlauf und Abschluss eines Fachaustausches, der symptomatisch für den "Umgang" der Teilnehmenden untereinander ist:

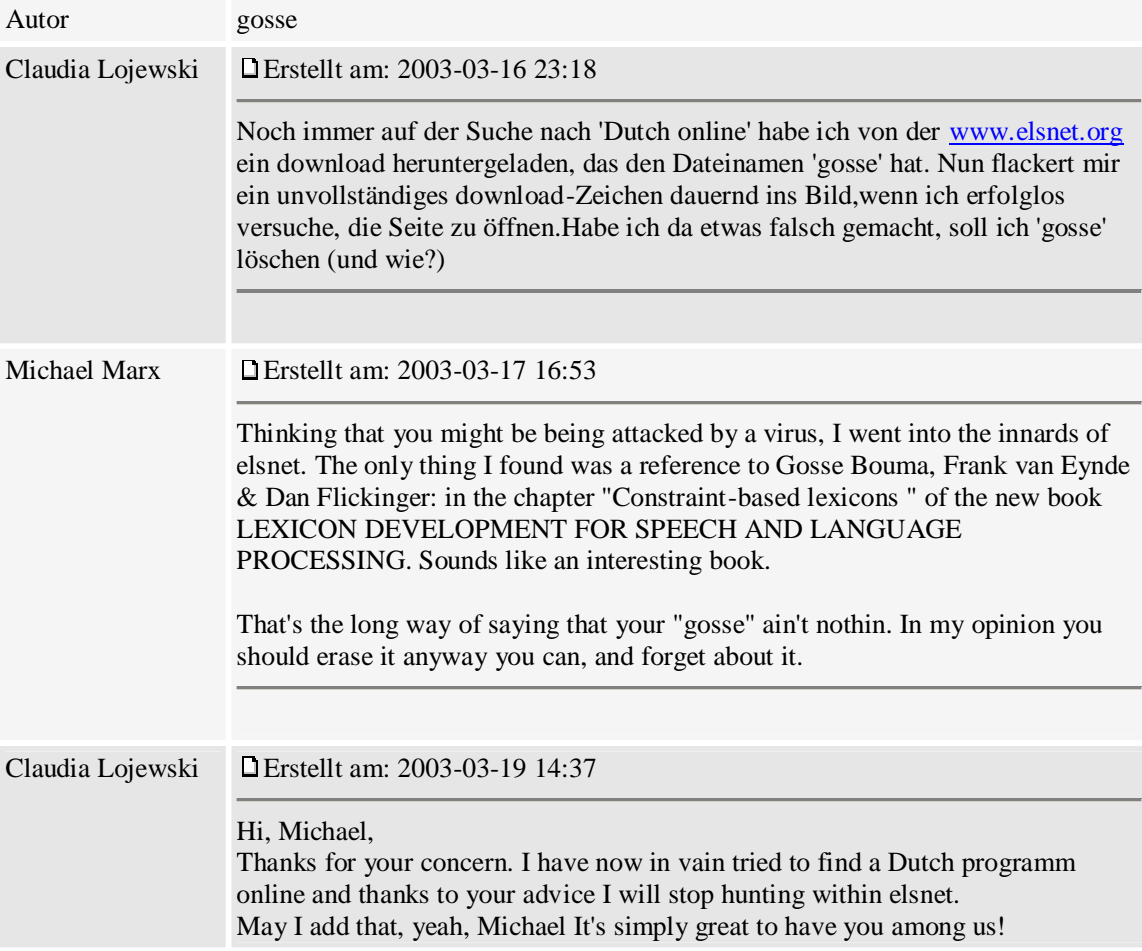

• "Protokolle" von jeweils einer Seite Länge wurden unmittelbar nach jedem Präsenztag an alle Teilnehmenden als Mail versandt. Sie fassten den Inhalt zusammen, akzentuierten noch einmal die Themen, ordneten ihnen die Arbeitsaufträge zu und enthielten nicht selten weitere Aufgaben. Wer den Präsenztag versäumte, hatte so (abgesehen von Anfragen auf der Lernplattform) die Möglichkeit zur Nacharbeit:

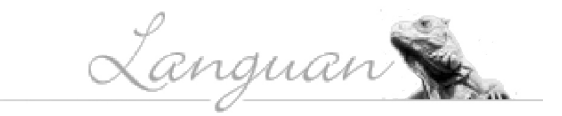

Mitarbeiterfortbildung "Sprachen und Deutsch als Fremdsprache" des Landesverbands der Volkshochschulen Niedersachsens e. V.

**Fremdsprachenlehren und –lernen mit Neuen Medien** Leitung: Dr. Dieter Kranz, M.A. und Dr. Bernd Lüking

Während unserer zweiten Präsenzveranstaltung am 29. 3. 2003 in Göttingen haben wir gemeinsam die Programmpunkte zu den Bereichen "Ressourcen, Werkzeuge und Materialien für einen modernen interaktiven Fremdsprachenunterricht" (Modul 3) und "Projektarbeit mit dem PC" (Modul 4) erarbeitet. Die nachstehenden Webadressen mögen eine kleine Erinnerungsstütze für die Nachbereitungsphase sein und den Einstieg in die Aufgaben und deren Lösung erleichtern. Gern bieten wir bei Bedarf weitere Hinweise.

1. Übersetzungsprogramme:

Ein Einstieg ist auch über den Übersetzungsdienst von Altavista möglich: <http://www.altavista.de> 2. Elektronische Wörterbücher:

Hier muss man(n) / frau eigenen Erkenntnisinteressen folgen. Es empfiehlt sich nach wie vor der Einstieg unter <http://www.yourdictionary.com>.

3. Konkordanzprogramme:

Neben dem ausgehändigten *WinCondord* empfehlen wir, die kostenlosen Anwendungen *ConCapp* und *SCP* (Simple Concordance Programme) zu nutzen. Beide sind unter

[http://www.sussex.ac.uk/languages/1-](http://www.sussex.ac.uk/languages/1)6-6-1-4.html kurz beschrieben und herunterzuladen. 4. Text, Textarchive und Textdatenbanken:

Hier muss man(n) / frau selbst auf eine Entdeckungsreise gehen. Suchwörter können sein: "Textarchive", "text archives", "electronic text archives" etc. Die Fülle der Funde wird überraschen! 5. *WebQuests*

Auf unserer Einstiegsseite waren die Namen Bernie Dodge und Tom March vermerkt. Sie führen als Suchbegriffe auf die relevanten Internetseiten mit ihren Hilfestellungen und Beispielen.

6. Unterrichtsprojekte

Es ist Aufgabe der Bildungsserver der Bundesländer, für die unterschiedlichen Zielsprachen evaluierte Unterrichtsprojekte aufzuführen, die den Kolleginnen und Kollegen zur Verfügung gestellt werden oder als Muster für eigene Arbeiten dienen. Die Adressen sind doch noch im Gedächtnis, oder etwa nicht? In Niedersachsen z. B. heißt der Bildungsserver NiBiS. Auch über <http://www.schulweb.de> werden wir leicht fündig.

Damit wollen wir es bewenden lassen. Wir hoffen, dass diese wenigen Adressen als hilfreich empfunden werden. 4. 4. 2003

Dieter Kranz und Bernd Lüking

Neben den ausdrücklich modulorientierten Arbeitsforen waren von Anfang an 'zweckfreie' Treff- und Kontaktpunkte eingerichtet, sog. Bistros oder Cafés. Es ist schon erstaunlich, wie viele Aufrufe im Laufe der Zeit auch diese Freizeitforen haben:

#### **Bistro**

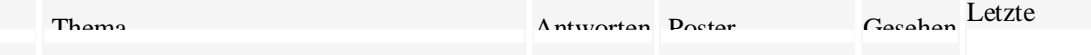

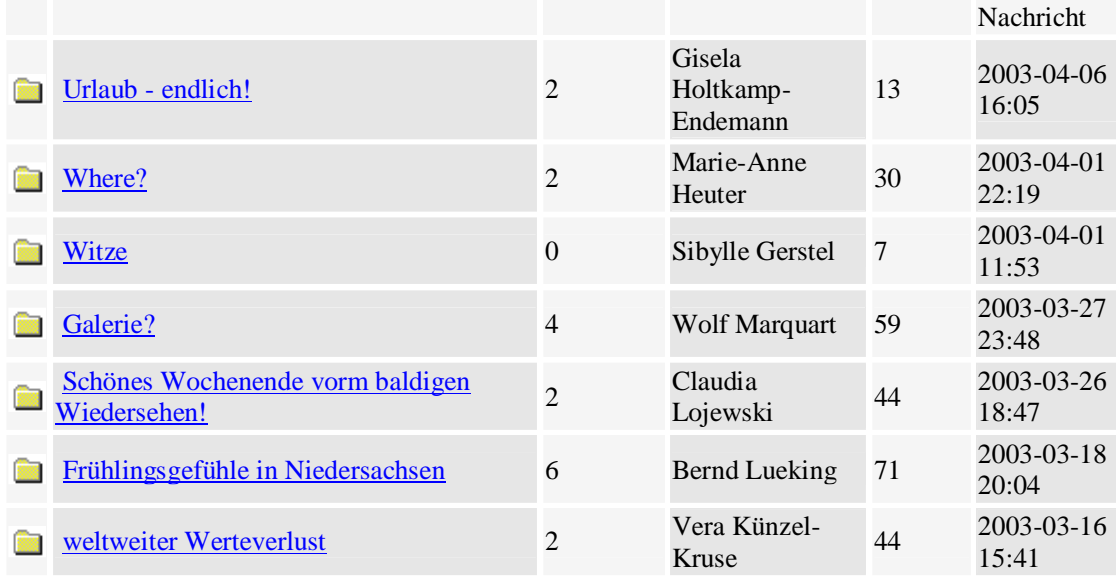

Sie förderten einerseits den Kontakt untereinander und dienten gleichzeitig auch dem fachlichen Informations- und Erfahrungsaustausch. Als Beispiel für diese Verbindung unterschiedlicher "Themen" mag unser "Café Languan" dienen, das nach dem schlichten "Bistro" der Anfangszeit das spätere "Bistro Languan" ablöste – mit der Zeit wachsen nicht nur Dateien, sondern auch die Ansprüche …

## **Café "Languan"**

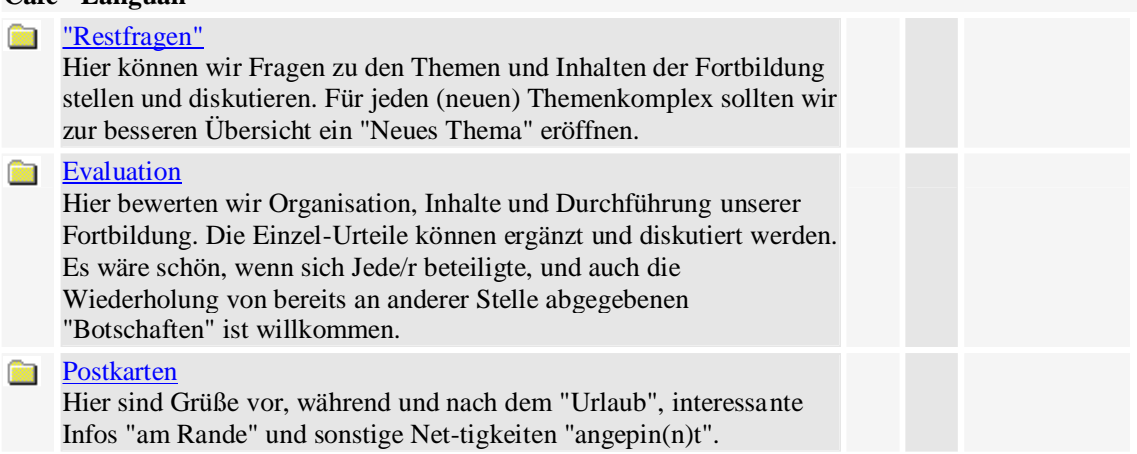

Zu Beginn der *Online*-Phasen wurden sie gezielt tutoriell eingesetzt, um sinnvolle Kommunikationsformen im Netz vorzustellen und einzuüben und so ein Gespür für Netiquette zu vermitteln, auch dies ein Weg zu netzbasierter Lernkultur. … und hier noch ein beispielhaftes *Thread*:

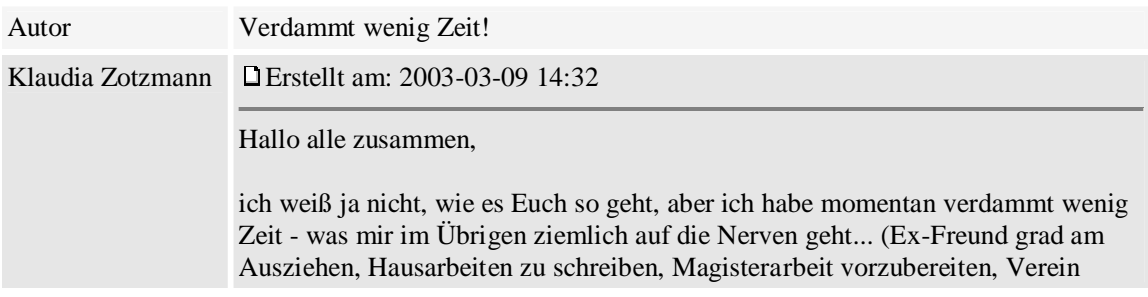

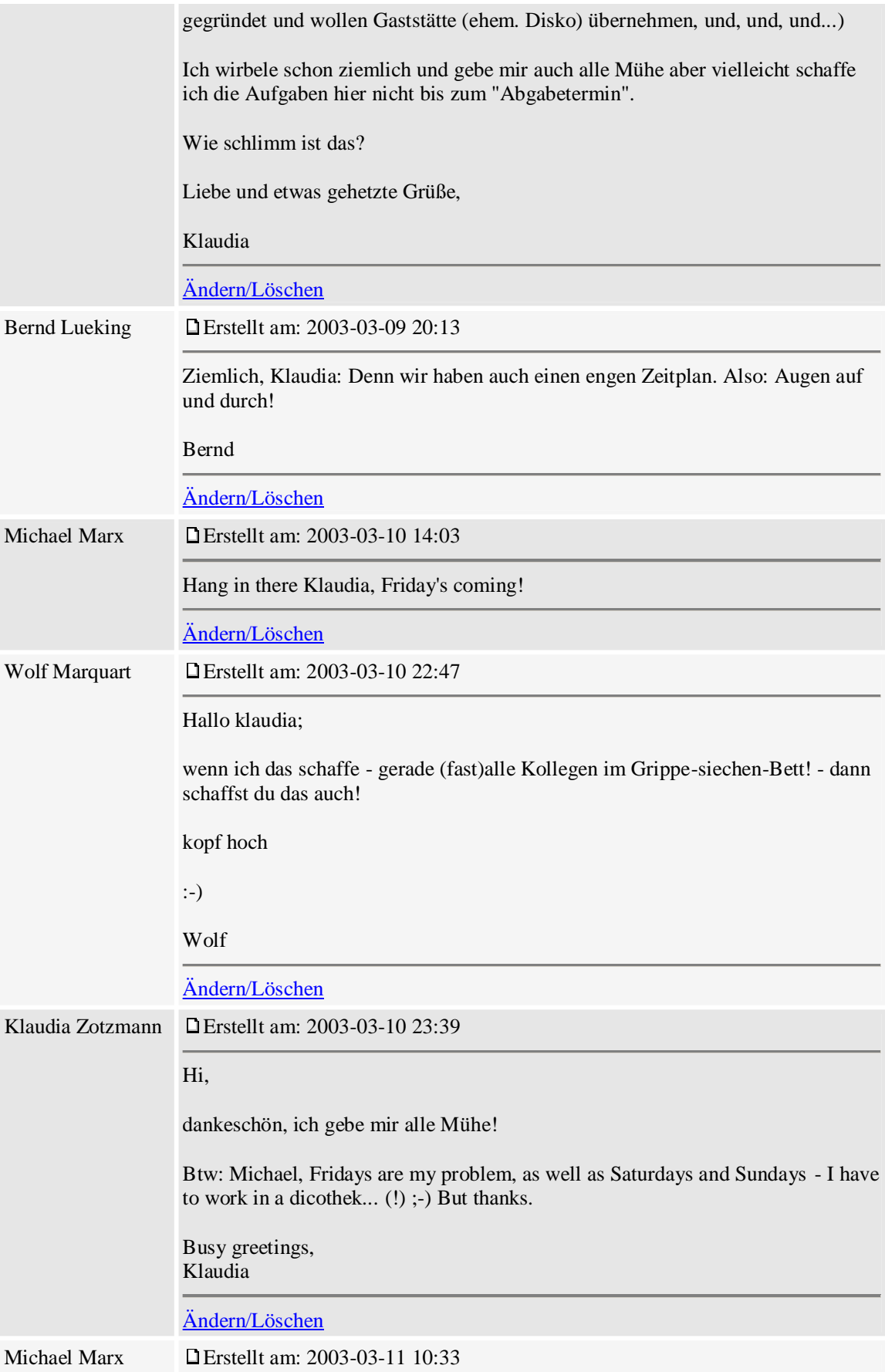

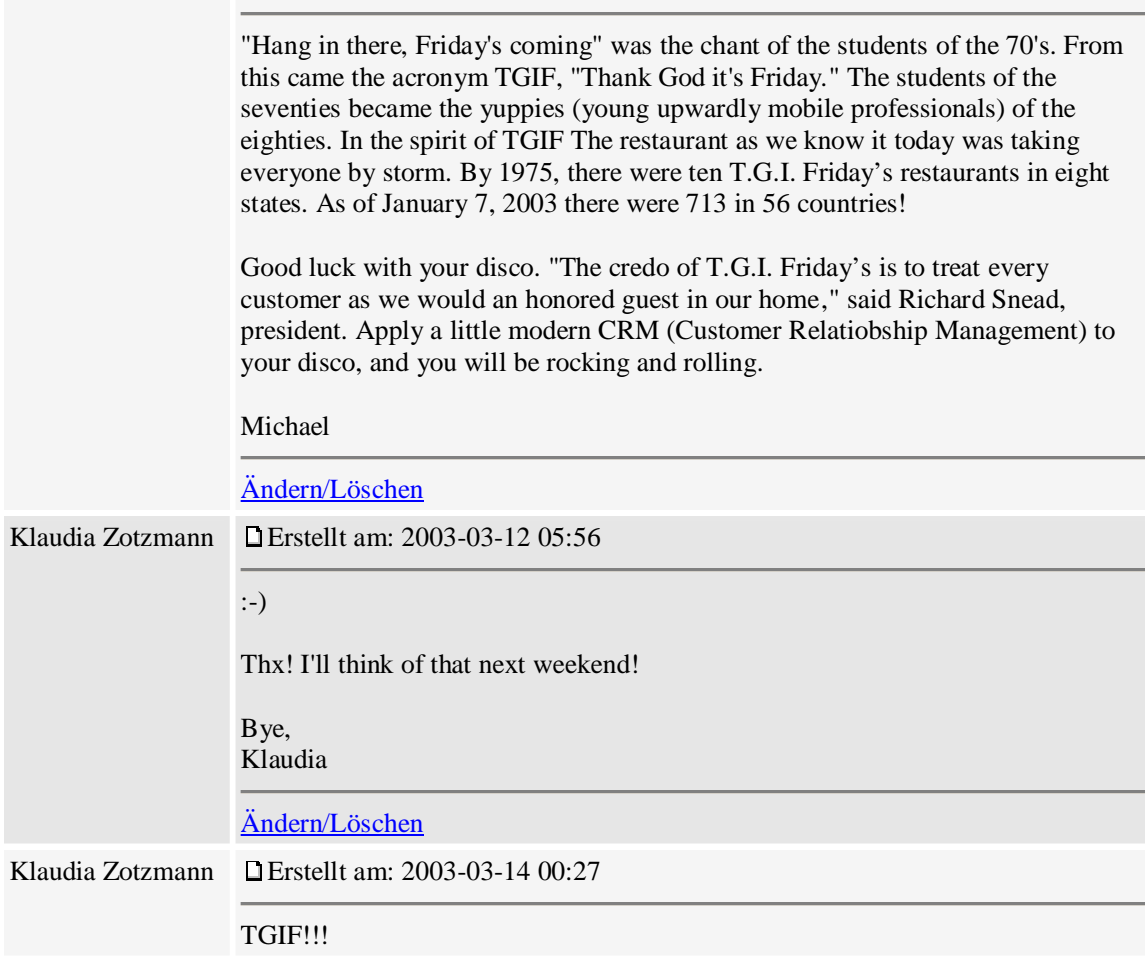

Im Verlauf des Lehrgangs bestand eine wesentliche Aufgabe des Tutors darin, auf der Lernplattform für die nötige Übersichtlichkeit zu sorgen, damit von allen Teilnehmer(inne)n das Tagesgeschäft ohne Irritationen erledigt werden konnte. Ein **Archiv** bescherte mit den Abteilungen **Lesesaal**, **Hausaufgaben** und **Foren** die erwünschte Ordnung. Nach jeder *Online*-Phase, unmittelbar vor dem nächsten Präsenztag, wurde so der gemeinsame Arbeitsbereich von den Spuren über Verlauf und Ergebnisse der gemeinsamen netzbasierten Arbeit gesäubert und die bekannten Arbeitsräume für die nächste *Online*-Phase hergerichtet und bestückt. Arbeitsorte und -abläufe konnten so schnell internalisiert werden. Die Sicherung der Arbeitsergebnisse und die Möglichkeit eines ständigen Zugriffs darauf durch alle Beteiligten schufen so das Bewusstsein eines gemeinsamen, ständig anwachsenden Wissenspools. Die Erfahrung, dass Wissen demokratisch entstehen, verteilt und verwaltet werden kann, stellt einen nicht unwesentlichen Lernbaustein innerhalb des Fortbildungslehrgangs dar und fördert die Einsicht in diese, auch politisch zentrale Dimension von Netz**kultur**.

## **2.6 Evaluation**

"Ich habe eine Menge gelernt, vieles davon kann ich nicht sofort umsetzen, sondern muss noch üben und mich vorsichtig an die Praxis herantasten. Ich habe jedoch (zeitlich gesehen) einen hohen Preis bezahlt und war manchmal kurz vor dem Aufgeben, weil es mit der Technik nicht klappte oder ich etwas nicht verstanden hatte. Vielleicht wäre es deshalb für weitere Seminare gut, sowohl die technischen Voraussetzungen als auch den Kenntnisstand, den die Teilnehmer mitbringen müssen, zu präzisieren. Die zeitliche Belastung während der Selbstarbeitsphasen wäre auch wichtig zu wissen. Das kann natürlich abschrecken (ich hätte dann wahrscheinlich gekniffen, wäre schade gewesen), aber

vielleicht hätte man dann eine homogenere Gruppe. Grundsätzlich finde ich den Aufbau des Seminars gut, vielleicht besteht jedoch in Zukunft die Möglichkeit, den mittleren Block als zweitägige Veranstaltung zu machen, damit die Teilnehmer sich beschnuppern und zu *Webquest*-Gruppen zusammenfinden können. Das hat unserer Gruppe nämlich den entscheidenden Anstoß gegeben. Und nun zur Zukunft: ich hätte Interesse an Seminaren, die auf ein spezielles Thema zugeschnitten sind, z.B. ein Wochenende *Webquest* von A-Z, damit die Arbeit zuhause sich in Grenzen hält und man sich in der Gruppe direkt helfen kann. Damit könnten dann die etwas Ungeübteren in Ruhe solche Projekte erarbeiten. Im Laufe der Zeit wird sich doch auch sicher ein größerer Teilnehmerkreis entwickeln, der in diesen Bereichen einen Fortbildungsbedarf hat."

Diese Beurteilung des Lehrgangs durch eine Teilnehmerin erreichte die Referenten per Mail einen Tag nach der letzten Präsenzphase. Die Eindrücke von dem Fortbildungsseminar waren also noch ganz frisch. Deshalb (und weil sich viele Aspekte mit den Evaluationen der anderen Teilnehmenden decken) wird die Stellungnahme in voller Länge zitiert.

Die Teilnehmer(innen) beurteilen das Seminarkonzept übereinstimmend positiv. Das bezieht sich sowohl auf die Themen und Inhalte als auch auf den abgestimmten Wechsel von Präsenztagen und *Online*-Phasen. Vielfach wird gewünscht, dass die Präsenzphasen verlängert werden, um die Phase n der Informationsvermittlung und -verarbeitung durch Diskussion, Reflexion und exemplarischer Projektarbeit *face to face* zu ergänzen und zu bereichern. Die Lehrgangsteilnehmerinnen und – teilnehmer begrüßen den Einstieg in die Lehrgangsarbeit ohne allzu großen Termin- und Themendruck. Hilfreich kann zusätzlich eine organisatorische und technische Vorentlastung des ersten Präsenztreffens durch ein vorgeschaltetes Netzmodul, ein sog. *Starter Kit* sein.

Zeit ist der entscheidende Faktor, und an Zeit mangelt es immer – egal ob es die Zeit zur Teilnahme an Präsenztagen ist (Anreisezeiten von zusätzlich 5-8 Stunden für Hin- und Rückfahrt zwischen Wohnund Seminarort waren in Göttingen keine Seltenheit – und das bei einem ohnehin prall gefüllten 8 Stunden-Seminartag) oder die regelmäßige Arbeit auf der Lernplattform: Individuelle Beratung ist dann oft angesagt, damit Tutor und Teilnehmer die persönlichen Zeitfenster im Tagesablauf finden und öffnen. Aber dies sind keine neuen Themen. Beim *eLearning* können sich die bekannten Probleme deswegen dramatisch zuspitzen, weil Anspruch und Preis in dieser Lernform wesentlich höher angesiedelt sind als in Präsenzlehrgängen. Eine ehrliche Information über die Voraussetzungen und Anforderungen zeichnet jedes seriöse Lehrgangsangebot aus. Bei netzbasiertem Arbeiten entscheidet sie über den Erfolg.

An wissenschaftlichen Untersuchungen, Fallstudien und Empfehlungen mangelt es inzwischen längst nicht mehr, *Good Practice-Beispiele* gibt es in Fülle<sup>19</sup>, und durch erfolgreiche, befriedigende Lernerfahrungen wird sich eine E-Lernkultur etablieren, die den traditionellen Lernszenarien prinzipiell überlegen ist. Gerhard Zimmer spricht in diesem Zusammenhang von der Kultur des "expansiven Lernens"<sup>20</sup>, durch die es den Lernenden ermöglicht wird, aus eigener Initiative weiter gehende berufliche Handlungskompetenzen für die effektive Bewältigung gegenwärtiger und die Innovation zukünftiger Berufsaufgaben zu erwerben. Die Chancen expansiven Lernens liegen in der motivierten Übernahme einer Lernproblematik: Zum Lernen primär motiviert sein, das kann zwar nicht pädagogisch geplant werden, es kann aber im beruflichen Umfeld angeregt werden. Auf der Grundlage des mit dem E-Learning verbundenen paradigmatischen Wechsels zum selbstorganisierten, kooperativen Lernen entwickelt sich kooperatives Lernen mit anderen Lernenden und partizipatives Lernen mit Lehrenden und Fachexperten im Rahmen von Aufgaben orientierten Lernszenarien im Internet oder Intranet. An dieser Stelle ist die Professionalität des Tutors ein wesentlicher Erfolgsfaktor, denn er muss auf einer Lernplattform die geeignete Infrastruktur für expansives, aufgabenorientiertes Lernen organisieren und sie zum Erfolg führen. *Communities of Practice* sind das Leitbild einer so formulierten Wissensgesellschaft, deren Lernprozesse innerhalb 6 methodischer Schritte ablaufen: Interessenabstimmung – Planung – Bearbeitung von Lernaufgaben – Erfolgskontrolle – Präsentation der Ergebnisse – Diskussion in Foren. Languans Fortbildungslehrgang "Fremdsprachenlernen und -lehren mit Neuen Medien" formuliert bescheidene Ziele und backt ganz kleine, pragmatische Brötchen - und ist doch ganz nah dran am großen Entwurf.

Dieter Kranz (Universität Münster, kranz@uni-muenster.de):

Teil 1 - Medien und Methodenkompetenz

Bernd Lüking (Volkshochschule Münster, lueking@stadt-muenster.de): Teil 2 - Fremdsprachenlernen und -lehren mit Neuen Medien

1 vgl. dazu http://www.stangl-taller.at/ARBEITSBLAETTER/LERNEN/Elearning.shtml

berlin.de:8080/antville/Mario/stories/4596/

6 aus der Einführung in den Rahmenplan *Medien und Methodenkompetenz*. Gesamtredaktion: Dieter Kranz. Autoren: Reinhard Donath, Detlef Endeward, D ieter Kranz, Margrit Lehmkuhl-Wiese, Reinhard Tegtmeier-Blanck und Wolf-Rüdiger Wagner. Landesverband der Volkshochschulen Niedersachsens e. V., Hannover 2003, S. 7

<sup>7</sup> *MindManager Smart* (Comunetix) z. B. ist für Lehrinstitutionen von Bildungsservern kostenf rei herunterzuladen. Heft 11/2004 der Zeitschrift *c't* bietet in seiner CD-ROM Beilage (Software Kollektion 3) das Programm *MindMapper* (SimTech Systems) in der Vollversion 2.8 vom 12. 11. 2002 ebenfalls kostenfrei an. 8 Dies nur als kleines Beispiel aus de r Anfangsphase des Arbeitens mit der Anwendung *MindManager Smart*.

Markierungen, Hervorhebungen durch Farbe, Symbole und *Icons* sind an dieser Stelle noch gar nicht berücksichtigt. Sie tragen bei tiefen Verästelungen zur Übersicht bei.

<sup>9</sup>Unter <http://www.koolpeople.de> ist das nützliche Programm mit seinen vielfältigen Funktionen kostenfrei herunterzuladen. Die neueste Version 1.8.1 des Programms *ScribblePapers* vom 9. 6. 2004 kann unter <http://www.scribblepapers.de/vu> heruntergeladen werden.

<sup>10</sup> Stellvertretend seien genannt Projektmanagementsoftware, Bildbe - und –verarbeitungssoftware, *FlowChart*-Programme etc.

<sup>11</sup> Die Endbefragung der Lehrgangsteilnehmerinnen und -teilnehmer bestätigte diesen Eindruck. Als besonders positiv wurden beim Einsatz der Anwendungen die Zeitersparnis bei Planung und Durchführung von Unterrichtssegmenten, die Übersichtlichkeit und Transparenz und das gesteigerte Interesse bei Schülerinnen und Schülern hervorgehoben.

<sup>12</sup> <http://www.oberschulamt>-stuttgart.de/beratung/material/eval/graf.html

<sup>13</sup> vgl. dazu die informativen Vorschläge von Angelika Kubanek -German und Peter Edelenbos, "Bausteine zur Entwicklung von Beobachtungskomptenz bei Englischlehrern", *Englisch. Zeitschrift für Englischlehrerinnen und Englischlehrer*. (Cornelsen) 2/04 (Juni 2004), S. 41 -51

<sup>14</sup> Es liegen mir ein zwei Fällen bezüglich *Moodle* und *Claroline* positive Rückmeldungen vor, wobei das Aufsetzen durch den Systemadministrator im Falle von *Moodle* deutlich weniger zeitaufwändig und kompliziert war als bei dem belgischen , Konkurrenzprodukt'.

<http://www.moodle.de>und <http://www.claroline.net>

Artikel "Opel Laubfrosch" unter [http://de.wikipedia.org/wiki/Opel\\_Laubfrosch](http://de.wikipedia.org/wiki/Opel_Laubfrosch)

<sup>16</sup> s. Tagungsbericht *Multimedia-Internet-Lernsoftware: Fremdsprachenunterricht vor neuen* 

*Herausforderungen?* Hgg. Dieter Kranz, Lienhard Legenhausen, Bernd Lüking. Münster: Agenda Verlag, 1997, 230 S. (Edition Volkshochschule, Bd. 4)

<sup>17</sup> <http://www.an>glistik.uni-muenster.de/SIM/

<sup>18</sup> <http://www.languan.de>

<sup>19</sup> Stellvertretend sei an dieser Stelle verwiesen auf die aktuelle Loseblattsammlung *Handbuch E-Learning: Expertenwissen aus Wissenschaft und Praxis*. Hrsg. Andreas Hohenstein und Karl Wilbers. Köln: Deutscher Wirtschaftsdienst, 2002 ff.

20 vgl. Gerhard Zimmers Beitrag "Aufgabenorientierte Didaktik des E -Learning" in *Handbuch E-Learning*, a.a.O., 4.15 (April 2003), S. 1 -14

<sup>2</sup> http://www.freyakademie.ch/\_page65.htm

<sup>3</sup> http://bildung.twoday.net/stories/250015

<sup>&</sup>lt;sup>4</sup> In diesem Zusammenhang sei empfehlend auf eine Studie aus dem Sommersemester 2002 von Christian Scholz (Fachhochschule Wedel), *Blended Learning* verwiesen, die als pdf-Datei im Internet zur Verfügung steht. <sup>5</sup> Mario Bolzer (Linz), "Blended Learning" unter http://collabor.f4.fhtw -